#### UNIVERSITE DE SHERBROOKE Faculté des sciences appliquées Département de génie électrique et de génie informatique

## CONTRIBUTION A L'lNTEGRATION DE C++ ET DE PROLOG A TRAVERS LA MACHINE ABSTRAITE DE WARREN

## LE SYSTEME COP-COMPILE

Mémoire de maîtrise es sciences appliquées Spécialité: génie informatique

Mounir EL MOKHTARI

Sherbrooke (Québec), Canada Avril 1997

 $\hat{A}$  la mémoire de l'illustre savant musulman AL KHAWARIZMI (770 - 840 AC), fondateur de l'algèbre et développeur du système decimal. Son nom latinise (ALGORITHME) est, sans aucun doute, présent à l'esprit de chaque informaticien.

# RESUME

Ce mémoire présente le système COP-Compilé. C'est un système permettant l'intégration de la programmation procedurale en C++ et de la programmation logique en Prolog. Le noyau de ce systeme est un compilateur de Prolog base sur la machine abstraite de Warren (WAM). Cette machine qui définit une organisation de la mémoire, un ensemble de registres et un jeu d'instructions adaptés à Prolog, est actuellement la référence par excellence dans Ie domaine d'implantation de compilateurs Prolog.

Ce projet de recherche s'insère dans le cadre d'une série de travaux qui visent à rapprocher la programmation procedurale et la programmation logique. L'objectif principal de ce projet est d'augmenter la performance d'une premiere version d'un compilateur realisant l'intégration des deux styles de programmation où le code Prolog était interprété.

Le systeme COP-Compile a reussi a augmenter la performance du systeme COP original et à améliorer ses possibilités en diminuant son temps d'exécution et en étendant les programmes Prolog qu'il est capable de reconnaitre.

## REMERCIEMENTS

Je remercie toutes les personnes dont 1'aide a permis a ce projet de voir Ie jour et de progresser, et en particulier:

- mon directeur de recherche RUBEN GONZALEZ-RUBIO qui a suivi avec intérêt et confiance l'élaboration de ce travail;
- la communauté INTERNET qui a mis à ma disposition la plupart des références dont j'avais besoin;
- mon épouse RAHMA, MES PARENTS ainsi que toute MA FAMILLE pour leur patience, leur compréhension et surtout leurs sacrifices;
- tous MES AMIS au Canada pour leur soutien moral et financier. Je cite, parmi bien d'autres, IBRAHIMA, MOHAMMED, NABIL, ABDELILAH, SAID, LOTFI et AHMED.

## TABLE DES MATIERES

## 1 INTRODUCTION  $\mathbf{1}$ 1.1 Cadre du projet de recherche  $\mathbf{1}$ 1.2 Presentation de la problematique 3 1.3 Realisations 3 1.3.1 Diminution du temps d'execution  $\overline{4}$ 1.3.2 Extension des programmes Prolog reconnus  $\overline{5}$ 1.4 Grandes lignes du travail  $5\overline{)}$ 2 LE SYSTÈME COP $i$  7 2.1 Langages integres par COP? ........................... 8 2.1.1 Le langage C++ ............................. 8 2.1.2 Le langage Prolog ............................. 9 2.2 Le langage COP .................................. 11

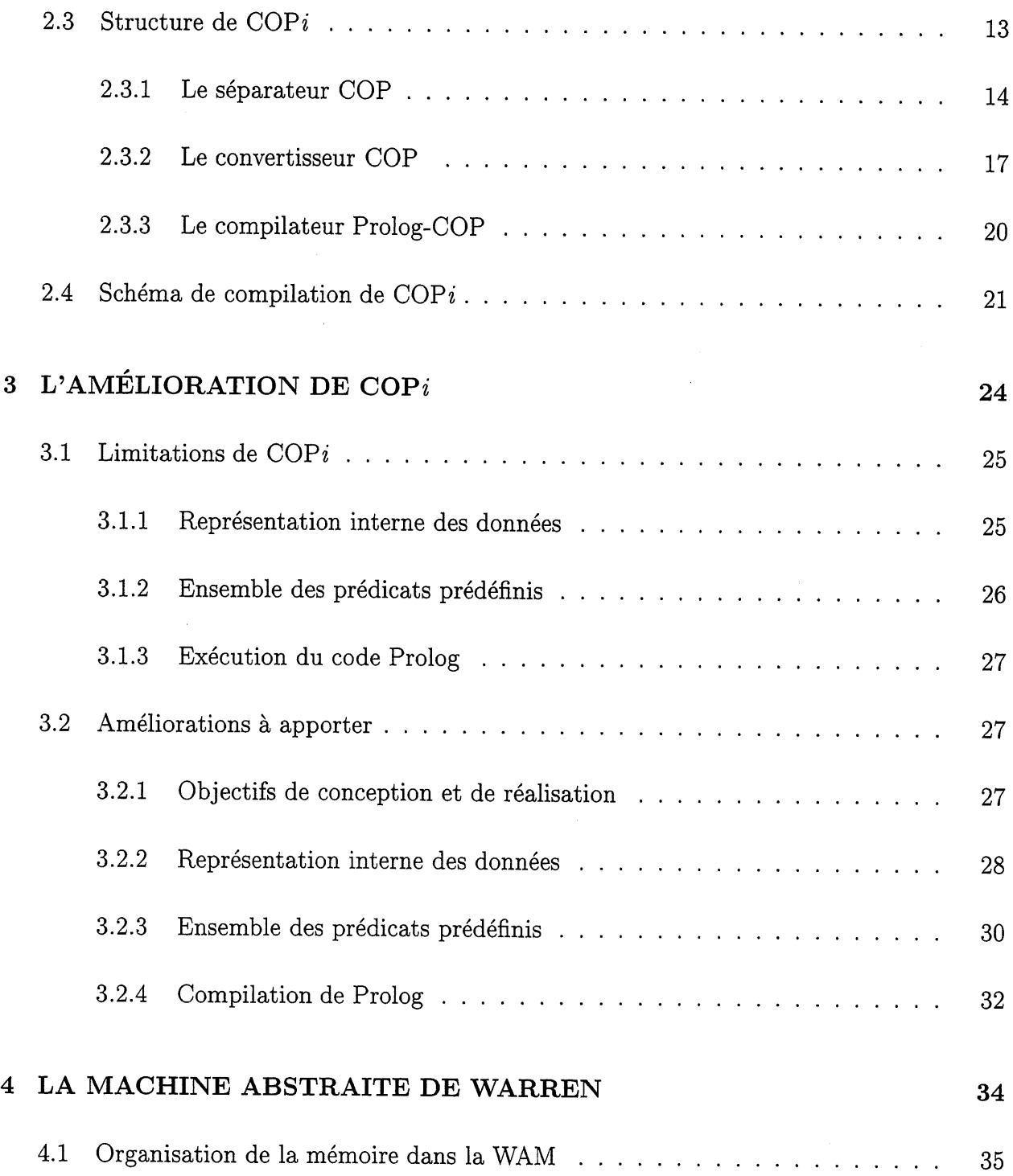

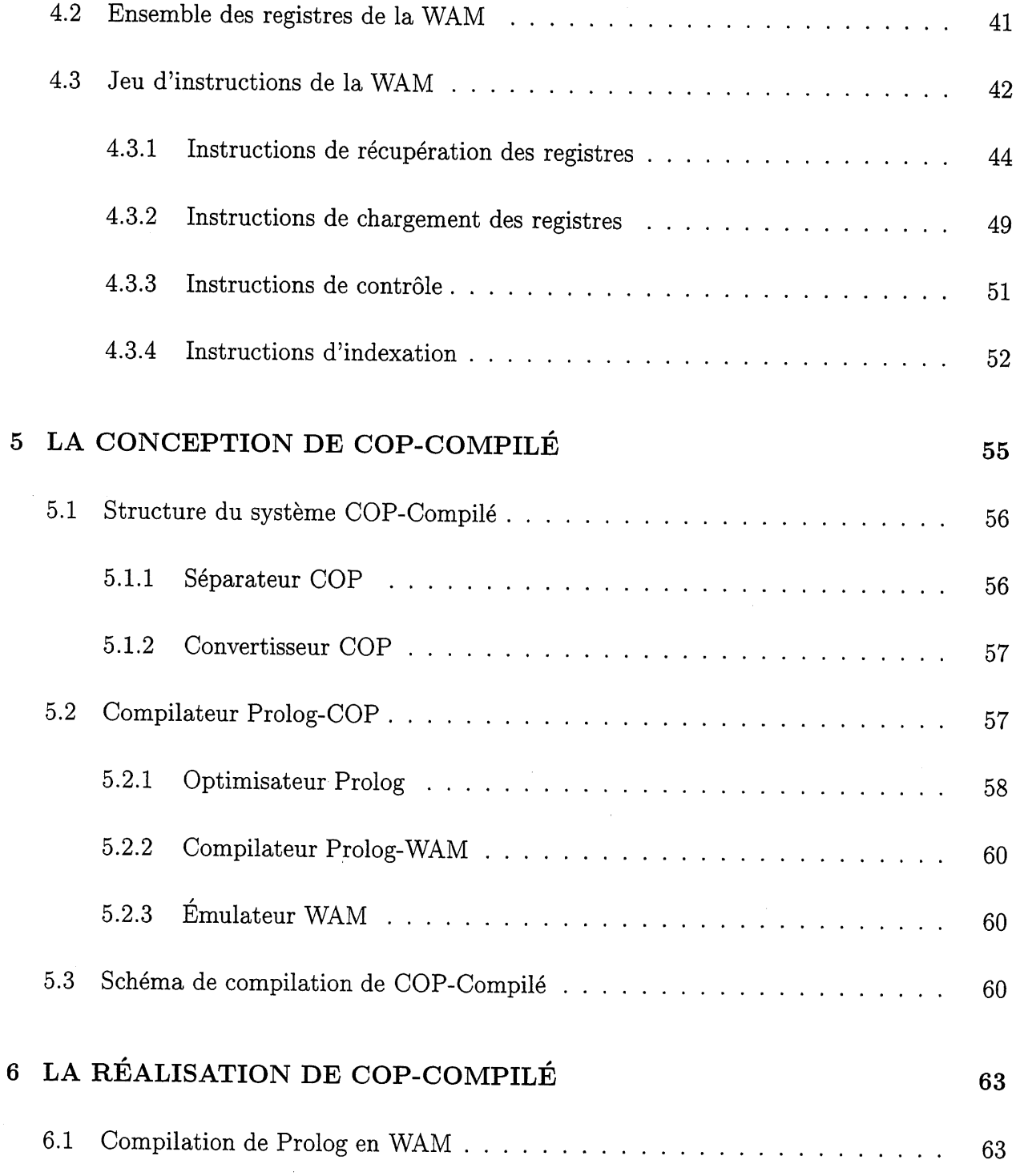

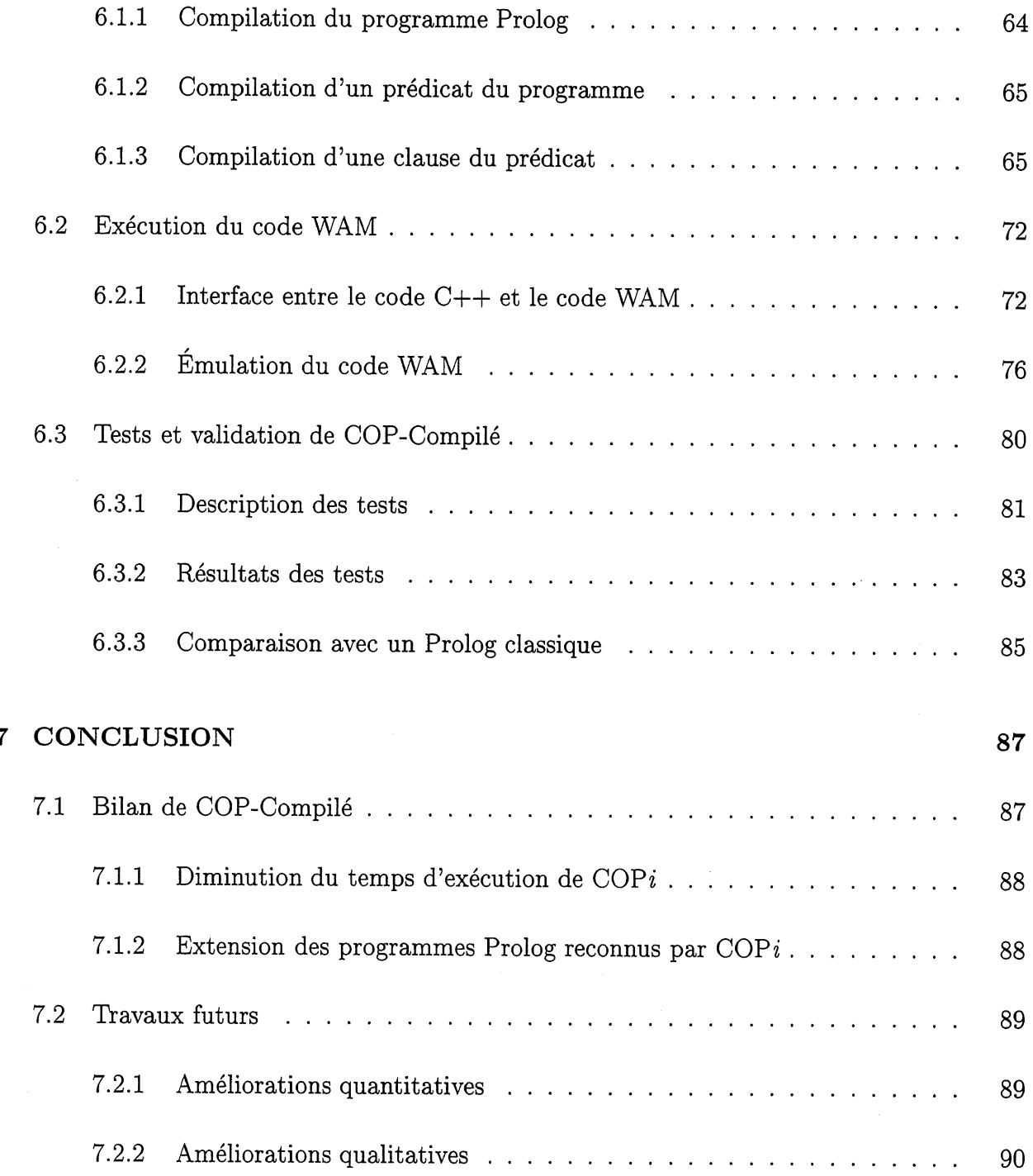

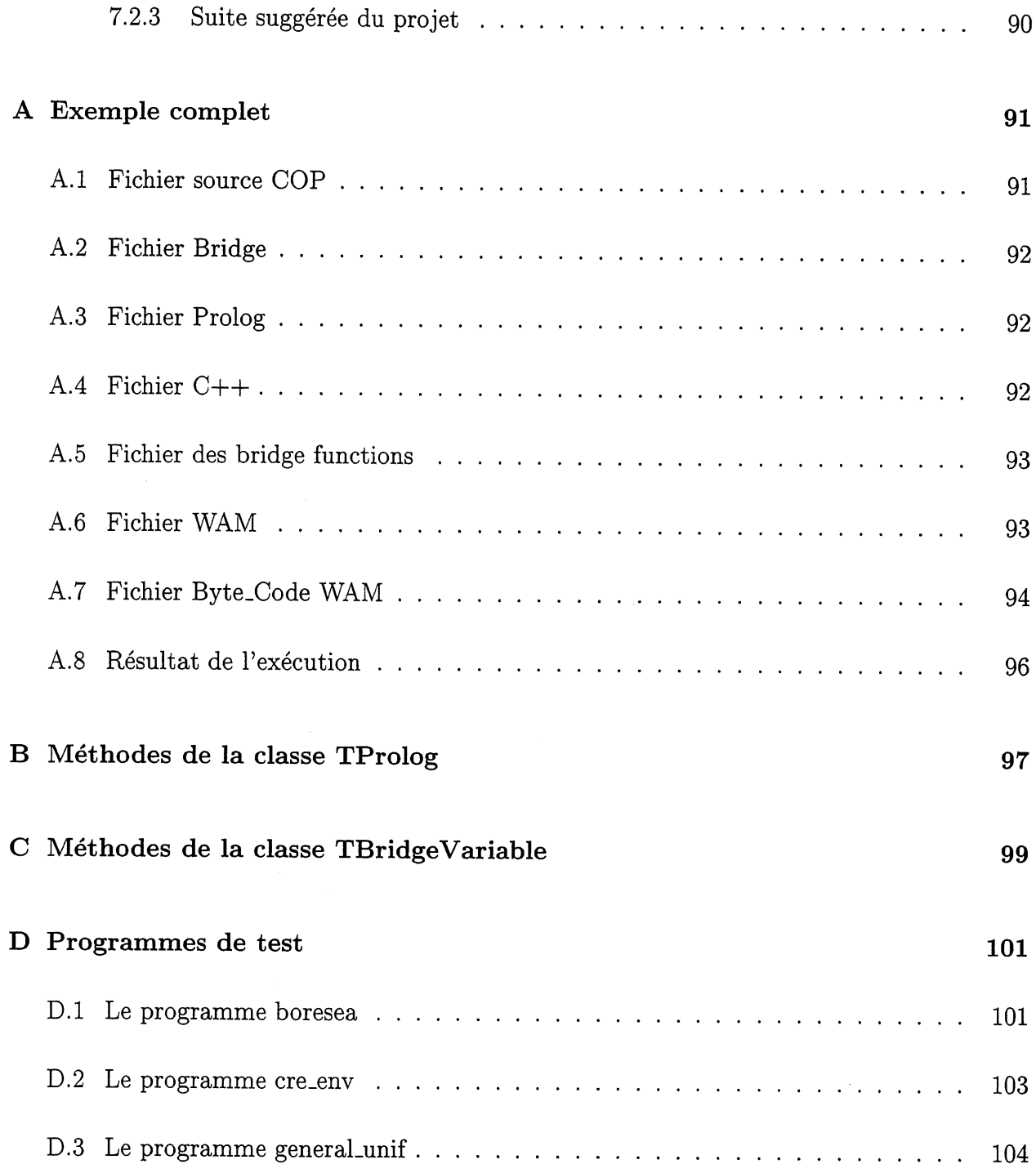

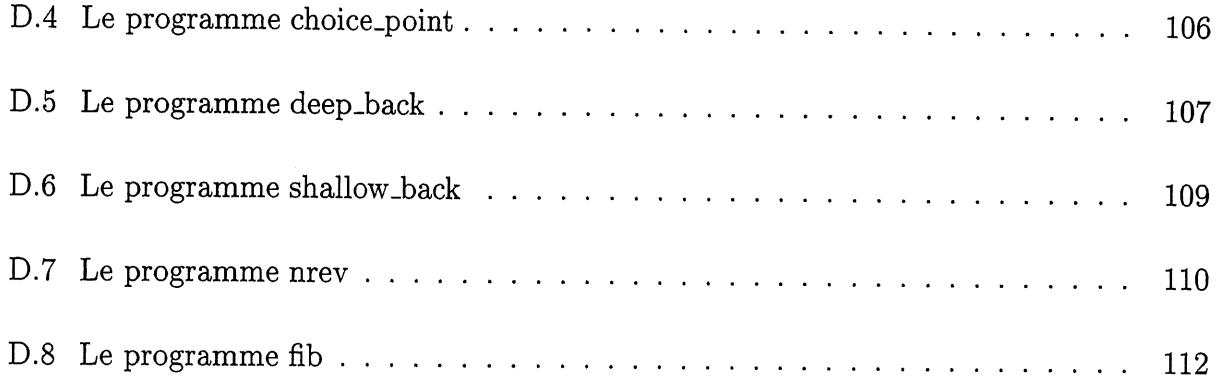

## TABLE DES FIGURES

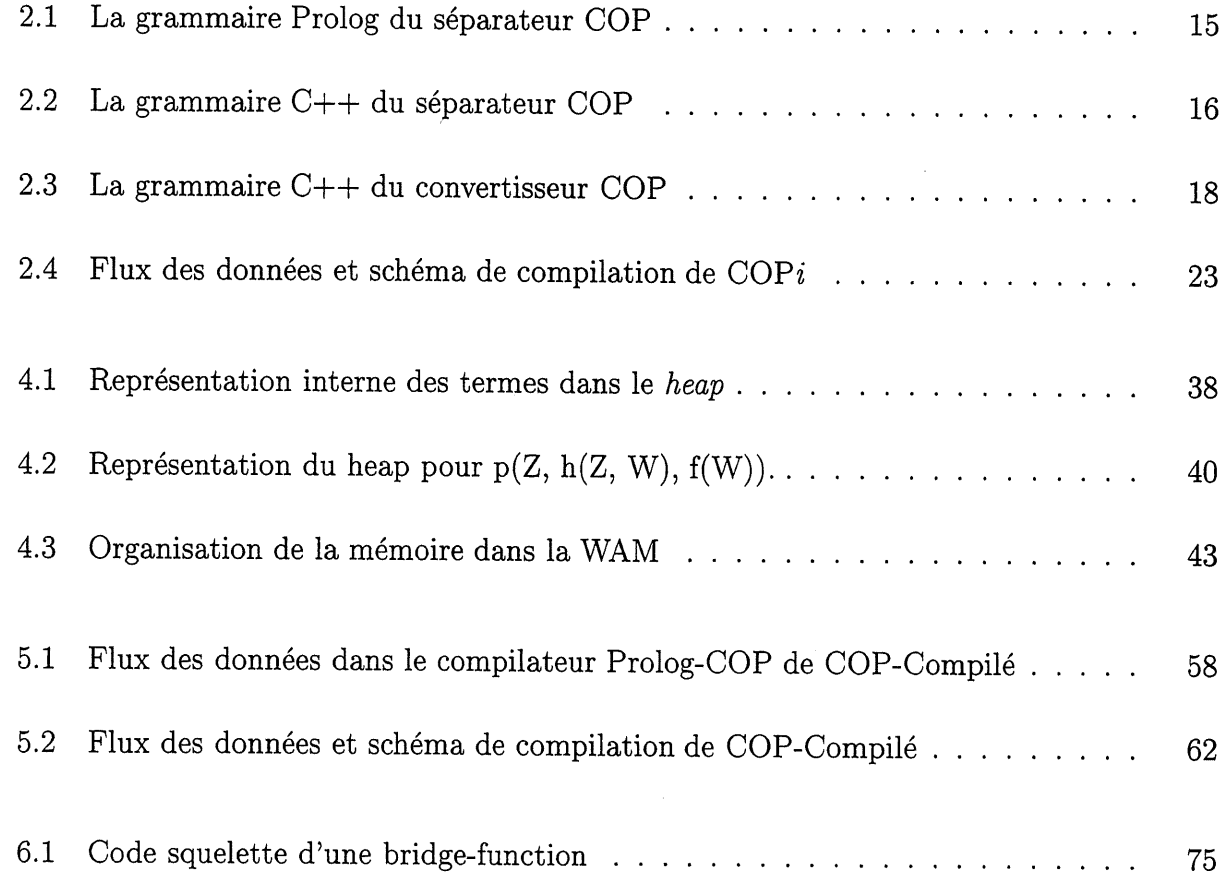

# LISTE DES TABLEAUX

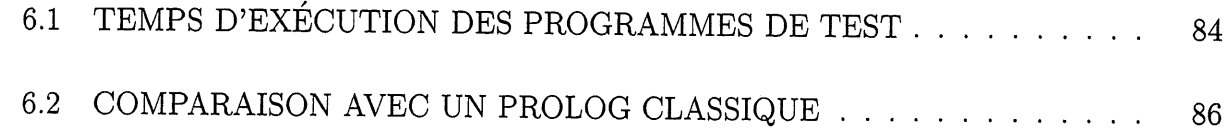

## Chapitre 1

## INTRODUCTION

Ce mémoire présente le système COP-Compilé. C'est un système permettant l'intégration de la programmation procedurale en C++ et de la programmation logique en Prolog. Le noyau de ce systeme est un compilateur de Prolog base sur la machine abstraite de Warren (WAM). Cette machine qui définit une organisation de la mémoire, un ensemble de registres et un jeu d'instructions adaptés à Prolog, est actuellement la référence par excellence dans Ie domaine d'implantation de compilateurs Prolog.

## 1.1 Cadre du projet de recherche

Ce projet s'insère dans le cadre d'une série de travaux de recherche au sein du département de génie électrique et de génie informatique de l'université de Sherbrooke qui visent à rapprocher la programmation procedurale et la programmation logique.

Une première tentative de réalisation d'un compilateur intégrant C++ et Prolog a montré

#### CHAPITRE 1. INTRODUCTION 2

la validite de 1'idee de rapprochement des deux types de programmation. Ce compilateur, qui portait le nom de COP (C++ Ou Prolog) [1] a servi à prouver la faisabilité et l'utilité d'une integration de C++ et de Prolog.

II ofFrait, en outre, plusieurs avantages parmi lesquels:

- permettre au programmeur de choisir le style de programmation qu'il désire: procédural ou logique;
- permettre au programmeur de choisir 1'interface graphique qu'il veut utiliser;
- donner au programmeur la possibilité d'utiliser des librairies existantes;
- le code C++ et le code Prolog pouvaient être développés indépendamment l'un de l'autre;
- le code final généré était portable sur n'importe quel type de machine.

Néanmoins, cette première version du compilateur COP, qui sera notée COPi dans la suite de ce mémoire afin de rappeler que le code Prolog y était interprété, souffrait de certaines limitations qui ne representaient pas une preoccupation majeure lors de la conception du système. En effet,  $COPi$  ne visait pas la performance d'exécution mais plutôt la preuve de la faisabilite d'une integration des styles de programmation procedural et logique.

Le projet de recherche présenté dans ce mémoire a pour objectif principal d'augmenter la performance de  $COP i$  en remédiant à ses limitations.

#### CHAPITRE 1. INTRODUCTION 3

## 1.2 Présentation de la problématique

Malgré ses nombreux avantages et originalités,  $COPi$  présentait certaines limitations au niveau de la performance. En effet, le système  $COPi$  ne pouvait traiter que des programmes de petite taille. De plus, sa vitesse d'exécution ainsi que les programmes Prolog qu'il reconnaissait etaient limites.

Une analyse plus détaillée du système  $COPi$  a montré que ses limitations ont trois causes principales:

- 1. La représentation interne des termes et des règles du code Prolog est peu efficace. Elle ne permet de représenter qu'un nombre limité de règles et de termes. Aussi, la taille du code Prolog devrait-elle etre petite.
- 2. L'ensemble des prédicats prédéfinis de Prolog qui peuvent être reconnus par COP $i$  est minimal. Des programmes Prolog qui utilisent certains predicats predefinis usuels ne peuvent être compilés par COPi.
- 3. Le module compilateur Prolog-COP de COP $i$  qui sert à convertir le code Prolog en code C++ est basé sur un interpréteur Prolog qui reçoit du code Prolog et l'interprète sequentiellement. Ce mode d'implantation de Prolog, en plus d'etre devenu obsolete, rend la vitesse d'exécution de  $COPi$  très lente.

### 1.3 Réalisations

Le système COP-Compilé, conçu dans le cadre de ce projet de recherche, permet d'améliorer l'efficacité du système COPi. Il remédie à ses principales limitations tout en respectant sa philosophie globale et son schema de compilation.

Le système COP-Compilé augmente la performance du système COP $i$  en diminuant son temps d'exécution et en étendant l'ensemble des programmes Prolog qu'il peut reconnaître.

### 1.3.1 Diminution du temps d'exécution

L'amelioration du temps d'execution dans Ie systeme COP-Compile a ete atteinte grace à un bon choix de la représentation interne des données en mémoire et à la compilation du code Prolog a la place de son interpretation.

L'utilisation de la technique de représentation étiquetée pour coder les termes du code Prolog a permis de réduire le temps d'accès à ces données en mémoire, réduisant ainsi le temps global d'exécution.

La compilation du code Prolog en convertissant les predicats Prolog en instructions de la WAM a permis de réduire le temps d'exécution puisque les instructions de la WAM ont été conçues de manière à accélérer la procédure d'unification de Prolog.

De plus, Ie module compilateur Prolog-COP a ete redefini en introduisant, notamment, un sous-module d'optimisation du code Prolog qui va localiser l'ensemble des prédicats qui doivent être compilés parmi ceux du code entier. Ainsi, seuls les prédicats pertinents seront compiles et non pas la totalite du code Prolog.

#### CHAPITRE 1. INTRODUCTION 5

### 1.3.2 Extension des programmes Prolog reconnus

Les programmes Prolog compiles par Ie systeme COP-Compile peuvent contenir des predicats prédéfinis qui n'étaient pas reconnus par le système COPi. Leur taille peut dépasser la taille maximale des programmes Prolog reconnus par systeme COP i. Us peuvent en fait etre de n'importe quelle taille.

L'ensemble des prédicats prédéfinis de Prolog reconnus a été étendu dans le système COP-Compile afin d inclure les predicats arithmetiques, logiques, metalogiques et de controle. Des programmes contenant des predicats de ces types ne pouvaient etre compiles par Ie systeme  $COPi.$ 

L'utilisation de la technique de tableaux dynamiques pour Ie stockage des termes du code Prolog en mémoire a permis au système COP-Compilé de s'adapter à la taille du code Prolog.

### 1.4 Grandes lignes du travail

Ce mémoire décrit en détail les étapes de conception et de réalisation du système COP-Compile.

Le chapitre 2 décrit brièvement le système COP $i$  en présentant les langages intégrés par le système, les différents modules du système et son schéma de compilation.

Le chapitre 3 relate les principales limitations du système  $COPi$ . Après un rappel du cadre dans lequel une amelioration du systeme doit etre faite, ce chapitre explicite les ameliorations a apporter. Le choix de la machine abstraite de Warren (WAM) pour implanter Ie compilateur Prolog y est egalement justifie.

#### $\begin{tabular}{ll} \bf CHAPITRE~1. &\bf INTRODUCTION & \end{tabular}$

Le chapitre 4 decrit en detail la machine abstraite de Warren. II presente 1'organisation de la mémoire au sein de la machine, ses registres et son jeu d'instructions.

Le chapitre 5 definit la structure du systeme COP-Compile et explicite les nouveaux modules introduits par Ie systeme ainsi que Ie nouveau schema de compilation.

Le chapitre 6 présente les principales étapes de réalisation du système COP-Compilé. Il met en relief les phases de compilation du code prolog en instructions de la WAM et de l'exécution de ce code WAM par un émulateur. Il fournit, enfin, une validation du système COP-Compile a travers les resultats des tests de sa performance.

Le chapitre 7 conclut ce mémoire en rappelant les originalités du système COP-Compilé et en proposant des extensions futures de ce travail.

## Chapitre 2

# LE SYSTÈME COPi

 $COPi$  est un compilateur permettant l'intégration de C++ et de Prolog en interprétant le code Prolog, d'où son nom (C++ 0u Prolog interprété). Un programmeur peut utiliser à sa guise C++ ou Prolog, c'est-a-dire travailler de maniere procedurale ou de maniere declarative.

Un programme de COP $i$  est formé d'un ensemble de définitions de variables, d'objets et de fonctions C++ ainsi que de predicats Prolog. Comme dans C++, ces definitions peuvent apparaitre dans n'importe quel ordre dans Ie programme.

Seul le code C++ peut appeler du code Prolog et ceci est réalisé grâce à des bridge goals. Un bridge goal est un but Prolog mais qui est écrit comme n'importe quel énoncé de  $C++$ , au milieu d'une fonction.

Après une présentation des deux langages intégrés par le système COP $i$  ainsi que les caractéristiques du langage COP, ce chapitre, adapté en grande partie de [1], décrit les modules qui forment le système  $COP_i$  ainsi que son schéma de compilation.

 $CHAPTERE$  2. LE SYSTÈME COPi 8

## 2.1 Langages intégrés par  $COPi$

#### 2.1.1 Le langage  $C++$

Le langage C++ est un langage procedural, fortement type et a objets. II a ete developpe par Bjarne Stroustrup [2] et est derive du langage C [3].

La base de la programmation par ob jets est la notion de classe. Une classe definit un nouveau type de données et permet de lui associer des opérations. La création d'objets, aussi appelés instances, se fait en matérialisant une classe. Les opérations de la classe, appelées aussi methodes, sont applicables a tout objet de cette classe.

L heritage permet de definir une nouvelle classe a partir d'une autre. Une hierarchie de classes est ainsi créée et on dit que la sous-classe est dérivée de sa super-classe. Le développement de la classe dérivée est réalisé par héritage et en ajoutant au besoin des attributs et/ou de nouvelles méthodes.

La programmation en C++ définit également les concepts de surdéfinition des opérateurs et de polymorphisme. Lorsqu'une fonction ou un opérateur est redéfini, on dit qu'il est surdéfini; le choix de la fonction ou de l'opérateur correspondant est fait, généralement, à la compilation grâce à sa classe d'appartenance et si besoin grâce à la liste des types des arguments. La liaison peut être résolue dynamiquement pendant l'exécution; l'idée est d'avoir un même nom associé, dans la hiérarchie des classes, à une multitude de méthodes et la méthode effectivement utilisée est déterminée à l'exécution selon le type effectif de l'objet et des arguments de la methode. Ce mecanisme de liaison dynamique fait apparaitre la hierarchie des classes sous plusieurs formes, à partir d'un même nom de méthode; on parle alors de polymorphisme.

En ce qui concerne la mise en oeuvre du langage C++, certains compilateurs comportent un preprocesseur produisant du code C. Ce code est par la suite transforme en code machine par un compilateur C. Un compilateur C++ utilisant cette approche doit aussi prendre comme entrée du code C et le passer sans changement au compilateur C. En particulier, il est possible de definir des fonctions C et d'appeler ces fonctions a partir de methodes ecrites en C++.

#### 2.1.2 Le langage Prolog

Le langage Prolog est un langage declaratif inspire de la logique et congu par Alain Colmerauer [4]. Une bonne référence du langage Prolog est le livre de Clocksin et Mellish [5] qui a popularisé et standardisé la syntaxe d'Edinburgh.

Un programme Prolog est formé par un ensemble de clauses de Horn ou règles de la forme:

T:- 
$$
Q_1
$$
,  $Q_2$ , ...,  $Q_n$ . où  $n \ge 0$ 

On dit que T est la tête de la règle, que  $Q_1, Q_2, ..., Q_n$  constituent le corps de celle-ci et que le symbole ":-" se lit si. La règle se lit donc comme suit: T est vrai si  $Q_1$  et  $Q_2$  et ... et  $Q_n$  sont vrais. La virgule entre les  $Q$  se lit donc comme un et logique. Lorsque le corps de la règle est vide, le cas où  $n=0$ , il s'agit d'une règle unité ou d'un fait.

La tête de la règle  $T$  est de la forme:

$$
p(A_1, A_2, ..., A_m)
$$
où  $m \ge 0$ 

On dit alors que p est un prédicat ou foncteur et que les  $A_1, A_2, ..., A_m$  sont les arguments de la règle.

Les  $Q_1, Q_2, ..., Q_n$  et les  $A_1, A_2, ..., A_m$  sont des termes. Un terme est une constante, une variable ou un terme compose. Un terme compose comporte un foncteur suivi d'une sequence d'un ou plusieurs termes appelés arguments.

Un prédicat est défini comme un ensemble de règles définissant une relation. Dans ce cas, toutes ses règles doivent avoir le même foncteur et la même arité (nombre d'arguments).

L'exécution d'un programme Prolog se fait selon une stratégie particulière de résolution appelée résolution de buts [6]. Un programme Prolog est un ensemble de règles et de faits et l'exécution est déclenchée par une requête ou but. De manière simplifiée, pour une requête et un ensemble de regles, Prolog essaie d'attribuer des valeurs aux variables de la requete pour qu'elle soit vraie. L'exécution s'effectue en profondeur d'abord, les règles du programme sont essayées dans l'ordre où elles apparaissent dans le programme et les appels aux prédicats dans le corps de chaque règle sont effectués de gauche à droite.

Le langage Prolog offre quatre caractéristiques particulières:

- 1. Les variables logiques. Dans Ie langage Prolog une variable est Ie nom d'une inconnue.  $\hat{A}$  l'exécution la valeur est inconnue, mais l'instanciation permet à une variable d'avoir une valeur. Toute variable est locale à la règle où elle figure. Les variables peuvent être passées comme arguments d'un terme ou d'un terme composé.
- 2. Le typage dynamique. Les variables peuvent contenir des valeurs de n'importe quel type:
	- un atome (constante);
	- un entier;
	- une liste;

- un terme compose.

- 3. L'unification. L'unification est une operation speciale cherchant a trouver 1'instance commune la plus générale entre deux termes. Elle est utilisée pour construire et avoir accès aux termes d'un terme composé. Elle est aussi utilisée pour lier une variable à une autre. Lorsqu'une des variables liees est instanciee, toutes les variables qui lui sont liées sont aussi instanciées à cette valeur.
- 4. Le retour en arrière. Pendant l'exécution, Prolog essaie de satisfaire les clauses dans 1'ordre d'apparition dans Ie programme, c'est-a-dire trouver des valeurs aux variables afin que les clauses soient vraies. Si un predicat possedant plus d'une clause est appele, Prolog se souvient qu'il y a un point de choix. Si Prolog ne peut pas rendre la clause choisie vraie (echec a 1'unification), un retour en arriere est fait sur Ie point de choix le plus récent afin de poursuivre l'exécution avec la prochaine clause du prédicat. De cette manière Prolog peut donner toutes les solutions possibles pour un but à résoudre.

### 2.2 Le langage COP

Le langage COP n'est rien d'autre qu'une reunion du langage C++ et du langage Prolog. Un programme écrit en COP est formé de définitions de variables, d'objets et de fonctions de C++ ainsi que de predicats de Prolog.

Le langage C++ est , cependant, Ie langage maitre puisque seul Ie code C++ d'un programme COP peut appeler le code Prolog et non pas l'inverse.

Le code C++ peut donc contenir des appels de buts Prolog, appelés bridge-goals. Du côté C++, les bridge-goals ressemblent à des appels de fonctions alors que du côté Prolog c'est

des buts Prolog.

Un fichier intégrant du code C++ avec des bridge-goals et du code Prolog est appelé fichier source COP. La section A.1 des annexes présente un exemple de fichier source COP. L'instruction if (power (X,Y,Z)) contient un bridge-goal.

Une fichier source COP contient du code C++ et du code Prolog. Les types de code source soumis au compilateur COP sont done de trois categories:

- 1. Type bridge: du code source C++ contenant des bridge-goals (Voir la section A.2 des annexes).
- 2. Type Prolog: du code source Prolog (Voir la section A.3 des annexes).
- 3. Type C++: du code source C++ (Voir la section A.4 des annexes).

Le code du *fichier source COP* est séparé en deux, d'un côté tout le code C++ contenant des bridge-goals et de l'autre tout le code Prolog. La partie du compilateur COP réalisant cette tâche de séparation du code est appelée séparateur COP. Le code Prolog, issu d'un fichier de type Prolog ou généré par le *séparateur COP*, doit être converti en code compilable par un compilateur C++, la partie du compilateur COP realisant cette transformation est appelée compilateur Prolog-COP. Un compilateur C++ génère le programme exécutable par la compilation de tous les fichiers de type C++, qu'ils soient du code source du programmeur ou générés par le *compilateur Prolog-COP*.

Les bridge-goals dans le code C++ sont convertis par le convertisseur COP en des appels de fonctions C++. Ces fonctions sont appelées des *bridge-functions*. Chaque *bridge-goal* a une bridge-function qui lui est exclusive. Le but premier des bridge-functions est de réaliser le pont entre le code C++ et le code Prolog. La section A.5 présente la bridge-function power\_03\_00

#### correspondant au  $bridge\text{-}goal$  power  $(X, Y, Z)$ .

Le langage Prolog peut générer plusieurs solutions à un appel d'un but en relançant ce même but plusieurs fois successives. Dans COP, ce mécanisme est réalisé en mettant un bridge-goal dans un énoncé de boucle (while, do ou for). Chaque itération engendre une solution differente, si elle existe, du but Prolog correspondant.

Les variables en paramètre d'un *bridge-goal* permettent l'échange des données entre le code  $C++$  et le code Prolog. Ces variables sont appelées des *bridge-variables* afin de les distinguer des variables C++ classiques dans Ie code C++ et des variables Prolog dans Ie code Prolog. Le programmeur dispose d'une interface permettant de manipuler les bridge-variables. C'est la classe TBridgeVariable. Les paramètres X, Y et Z du bridge-goal power (X, Y, Z) sont des bridge-variables.

### 2.3 Structure de COPi

Le compilateur  $\text{COP}i$  est formé de trois principaux modules:

- 1. Le separateur COP qui permet de separer les fichiers sources de type COP (fichiers integrant du code C++ et du code Prolog) en deux ensembles de fichiers: un ensemble de fichiers de type bridge et un ensemble de fichiers de type Prolog.
- 2. Le convertisseur COP qui a pour tâche principale de convertir les fichiers de type bridge (fichiers contenant du code  $C++$  faisant appel au code Prolog) en fichiers de type  $C++$ .
- 3. Le compilateur Prolog-COP qui permet de convertir tous les fichiers de type Prolog générés par le séparateur COP en byte-code qui sert d'entrée à un interpréteur Prolog.

#### 2.3.1 Le séparateur COP

Le séparateur COP réalise deux tâches:

- 1. Separer les fichiers de type COP en deux ensembles de fichiers: un ensemble de fichiers de type bridge et un ensemble de fichiers de type Prolog.
- 2. Bâtir la table de symboles qui contient les foncteurs et les arités de tous les prédicats Prolog reconnus.

#### Separation des fichiers de type COP

La séparation des deux types de fichiers se fait comme suit:

- si Ie separateur COP reconnait un predicat Prolog, ce predicat est copie dans un fichier de type Prolog;
- sinon, le séparateur considère que la partie de code rencontrée est un énoncé  $C++$  et le prochain bloc de code  $C++$  est copié dans le fichier de type  $C++$ ;
- cette reconniassance est répétée jusqu'à ce que la fin du fichier COP soit atteinte.

Pour reconnaitre un predicat Prolog dans un fichier de type COP, Ie separateur COP se base sur la grammaire de Prolog de la figure 2.1. Dans cette figure et les deux suivantes, la grammaire est représentée selon la notation de *grammaire non contextuelle* et les unités lexicales respectent la notation des expressions régulières [7].

prog prog prog clause clause rule  $fact$ right right  $litt_r$  $litt_r$  $\mathop{\rm litt}\nolimits$  $litt_r$  $litt_r$ litt  $litt$ term  $term$ clause prog clause error prog rule fact litt:- right . litt.  $litt_r$ , right  $litt_r$ IDENT ( args ) IDENT  $\text{VARIABLE} \left( \text{args} \right) \text{args} \longrightarrow$ VARIABLE f IDENT ( args ) IDENT struct simple struct struct  $struct$ plist plist items items items s\_args s<sub>args</sub> args  $simple$  – simple  $const$ const  $const$ IDENT ( s-args ) VARIABLE ( s\_args ) plist [] [ items ] term , items term — term term term , s-args term term , args term const VARIABLE IDENT INTEGER STRING IDENT [a-z][a-zA-Z-0-9-]\* VARIABLE [A-Z][a-zA-Z-0-9-]\*  $\text{INTER[0-9]}+ \text{ STRING}$  "[^"]\*"

Figure 2.1 - La grammaire Prolog du séparateur COP

Côté C++, le séparateur COP a seulement besoin de connaître la syntaxe terminant un enonce C++ et la syntaxe d'un bloc C++. La grammaire du C++ reconnu est celle de la figure 2.2

```
code_c —
code_c \rightarrowcode_c \rightarrowbloc
bloc
bloc
bloc \rightarrowbloc
                  stmt
                  T bloc
                 \{ TB \}{ TB bloc
}
                   \{ \text{ bloc TB } \}\{ \text{ TB} \text{ bloc} \text{ TB} \}stmt \longrightarrow T;
T [^{};]+
TB [^{\wedge}{}]+
```
Figure 2.2 - La grammaire  $C++$  du séparateur COP

#### Construction de la table des symboles

La construction de la table des symboles se fait au fur et à mesure de la séparation des fichiers de type COP. Si une regle ou un fait est reconnu, son foncteur et son ante sont introduits dans la table des symboles.

#### $CHAPTERE$  2. LE SYSTÈME COPi  $17$

#### 2.3.2 Le convertisseur COP

Le convertisseur COP permet de générer le code liant le code C++ et le code Prolog. Il effectue les taches suivantes:

- 1. Convertir les fichiers de type bridge en fichiers de type C++.
- 2. Générer le fichier de prototypes.
- 3. Générer le fichier de fonctions bridge.

### Conversion de fichiers de type  $bridge$  en fichiers de type  $C++$

La conversion de fichiers de type bridge en fichiers de type C++ est faite en localisant les bridge-goals, c'est a dire les buts Prolog mais ecrits au milieu de fonctions de C++, dans les fichiers de type bridge a 1'aide de la table des symboles. Les bridge-goals sont convertis en des appels de fonctions bridge uniques.

Les bridge-goals sont localisés dans les fichiers de type bridge à l'aide de la table des symboles qui permet de connaître le foncteur et l'arité des appels possibles aux prédicats dans Ie code Prolog. La grammaire qui permet de reconnaitre un appel de bridge-goal dans Ie code C++ est celle de la figure 2.3.

Une fois qu'un appel est localisé, le foncteur et son arité sont comparés à ceux dans la table des symboles. S'il y a coincidence le *bridge-goal* est substitué par un appel de fonction C++. C'est la fonction bridge associée à ce bridge-goal.

Pour associer une fonction bridge unique à chaque bridge-goal, le convertisseur COP associe un compteur, initialise a zero, a chaque couple predicat/arite dans la table des symboles. prog prog prog prog p\_any p<sub>any</sub> p\_any p<sub>-any</sub> block —^ body body body body prog p-any prog IDENT prog block  $/\text{*}$ rien \*/ OTHER ( )  $\overline{\phantom{a}}$ { body } body call body b-any body block  $/*$  rien  $*/$ b-any  $b$ <sub>-any</sub> call — call parms parms sparm sparm —^ sparm OTHER ) IDENT ( parms ) IDENT sparm , parms sparm OTHER sparm call sparm  $/*$  rien  $*/$ 

> IDENT OTHER  $[a-z][a-zA-Z-0-9]$ \*  $[^{\wedge},()$  { } ]

#### Figure 2.3 - La grammaire  $C++$  du convertisseur COP

Chaque appel de *bridge-goal* qui coincide avec un couple prédicat/arité augmente de un la valeur du compteur associé à ce couple. Le nom de la fonction bridge associée au bridge-goal à convertir est composé de l'union du nom du prédicat, de son arité et de la valeur courante du compteur associé à ce couple prédicat/arité.

Par exemple, pour un prédicat de nom pere, ayant une arité de deux et une valeur de

compteur de quatre, la fonction bridge aura Ie nom pere-02-04 et Ie compteur associe au couple sera incrémenté à cinq.

Cette méthode de compteur assure que deux *bridge-goals* différents faisant appel au même predicat Prolog auront des noms differents de fonctions bridge. L'arite dans la composition du nom est nécessaire puisqu'elle permet de faire la distinction entre deux prédicats de même nom ayant des arités différentes mais une même valeur de compteur.

#### Génération du fichier de prototypes

Afin de générer le fichier de prototypes, un fichier est ouvert et pour chaque prédicat/arité dans la table des symboles ayant un ou plusieurs appels de fonctions bridge générés, les prototypes correspondants sont créés dans le fichier.

Le nombre de prototypes pour chaque couple predicat/arite dans la table des symboles est indique par la valeur finale du compteur.

Par exemple, pour un predicat de nom pere, d'arite deux et d'une valeur de compteur trois, les prototypes pour les fonctions bridge suivantes sont produits: pere-02-00, pere\_02\_01 et pere-02-02.

#### Génération du fichier des fonctions bridge

Les noms des fonctions bridge à générer sont déterminés de la même façon que pour les prototypes. Le corps de ces fonctions est généré à partir d'un même squelette en C++ (Voir la figure 6.1) puisque toutes les fonctions bridge sont identiques sauf sur deux points: Ie nom de la fonction bridge et ses parametres.

#### $CHAPTERE$  2. LE SYSTÈME COPi 20

#### 2.3.3 Le compilateur Prolog-COP

Ce compilateur est responsable de la conversion de tous les fichiers Prolog générés par le séparateur COP en byte-code. Ce byte-code est, en fait, un tableau d'entiers qui sont la représentation interne des termes et des règles du programme Prolog. Ce tableau est écrit en C++ et sera parcouru lors de l'exécution par l'interpréteur Prolog. Cet interpréteur est un programme ecrit en C++ qui est inspire d'un mini interpreteur de PrologII [8].

Le compilateur Prolog-COP fonctionne en deux phases: une phase de génération et une phase d'interpretation.

#### Phase de génération

Le compilateur Prolog-COP lit le fichier source contenant les prédicats prédéfinis et les prédicats conçus par le programmeur. Les termes de ces prédicats ainsi que l'enchaînement des règles est codifié sous forme d'entiers. Un tableau rassemblant cette représentation interne est généré. C'est le byte-code.

Le byte-code ainsi que la table des symboles Prolog sont sauvegardés dans un fichier qui va etre joint aux autres parties constituant Ie programme COP complet.

#### Phase d'interprétion

C'est la phase d'exécution du code Prolog transformé en byte-code par l'interpréteur. L'interface entre l'interpréteur et le programme COP est réalisée grâce aux méthodes d'une classe C++ spécifique, TProlog:

- 1. La méthode setupGoal permet de fournir à l'interpréteur le but à résoudre ainsi que les parametres de celui-ci.
- 2. La méthode run exécute le but spécifié par setupGoal. Elle trouve uniquement la premiere solution et conserve ses points de choix.
- 3. La méthode getVariables transforme les résultats obtenus par la machine Prolog dans la représentation des variables bridge.
- 4. La methode reset detruit tous les points de choix et s'assure que la machine Prolog est prête à traiter un autre but.

## 2.4 Schéma de compilation de COPi

La compilation d'un programme de  $COPi$  se fait en huit étapes:

- 1. Séparation du programme de COP $i$  en fichiers Prolog et fichiers bridge.
- 2. Génération de la table des symboles contenant les prédicats Prolog et leur arité.
- 3. Création des fichiers C++, avec les *bridge-goals* transformés en des appels de fonctions bridge.
- 4. Création d'un fichier entête bridge qui contient les prototypes des fonctions bridge.
- 5. Création d'un fichier de fonctions bridge qui contient le code des fonctions bridge.
- 6. Conversion des fichiers Prolog en byte-code qui est mis en relation avec Ie code C++ de l'interpréteur Prolog.
- 7. Compilation de tous les fichiers: les fichiers C++ et les fichiers de fonctions bridge.
- 8. Édition de liens des fichiers objets et des librairies COP pour générer le programme exécutable.

La figure 2.4 montre la structure générale des fichiers et le schéma complet de compilation COP. Les rectangles identifient des fichiers et les ovales des applications.

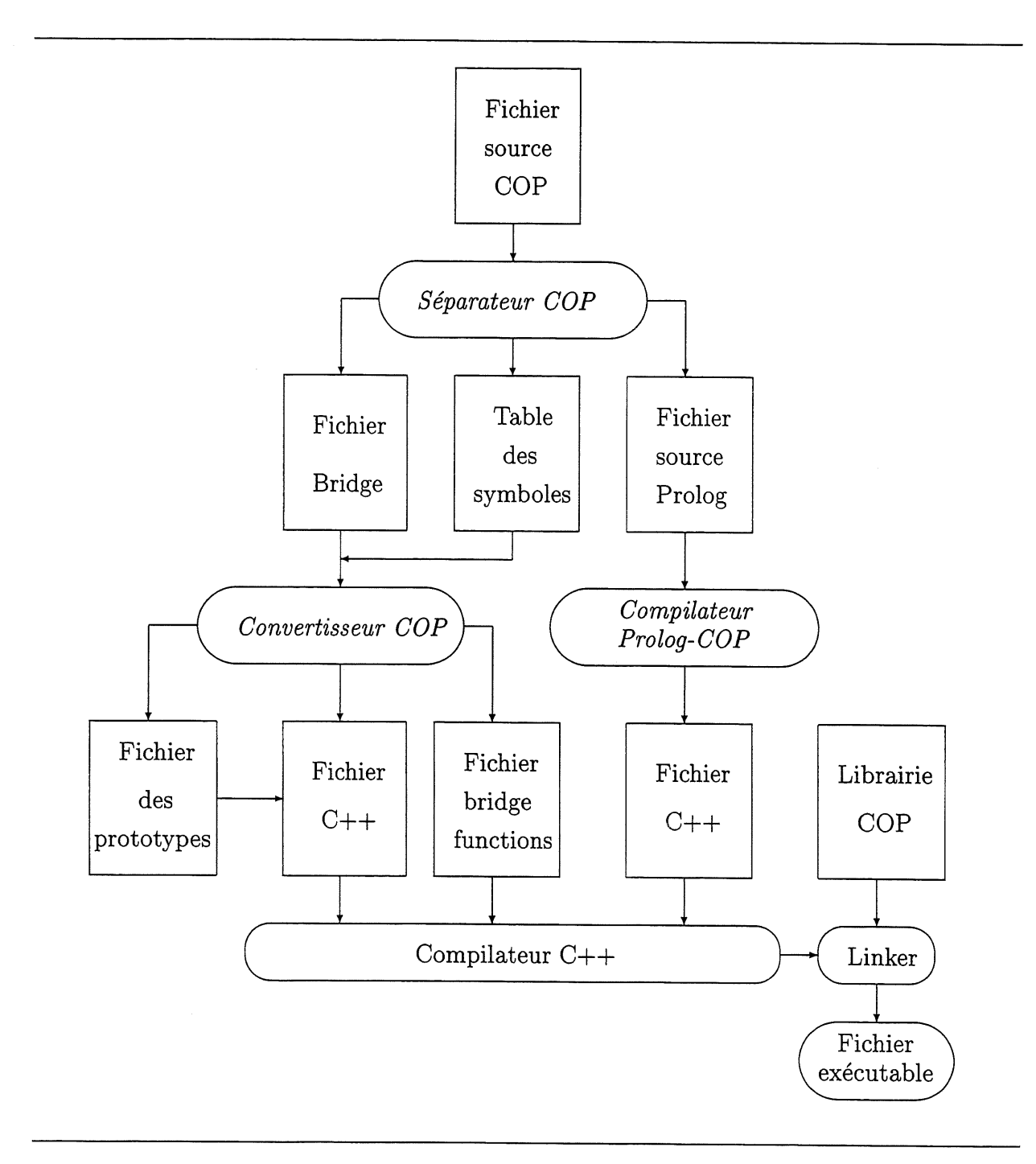

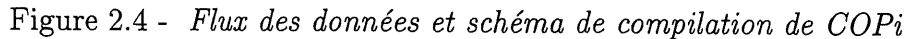

## Chapitre 3

# L'AMELIORATION DE COPi

Malgré les nombreuses qualités de COP $i$  et notamment la preuve de la faisabilité et de l'utilité d'une intégration de la programmation procédurale et de la programmation logique, le compilateur présente encore quelques limitations au niveau de la représentation interne des données, des prédicats prédéfinis et de l'exécution du code Prolog.

Le but de ce chapitre est de présenter ces limitations du système COP $i$  ainsi que les améliorations qui doivent être apportées afin d'y remédier tout en rappelant le cadre dans lequel ces ameliorations devront se faire, a savoir les objectifs de conception et de realisation fixés au début du projet COP.
## CHAPITRE 3. L'AMÉLIORATION DE COP $i$  25

# 3.1 Limitations de  $COP_i$

#### 3.1.1 Représentation interne des données

#### Codage des termes Prolog

L'interpréteur Prolog de COP*i* est inspiré d'un mini interpréteur de PrologII [8]. Ce dernier ayant été conçu pour fonctionner sur un micro-ordinateur à mémoire vive de 32Ko, il ne réservait qu'un espace de 8Ko pour coder les règles et les termes Prolog. Cet espace est subdivisé de manière statique entre les différents types de termes.

Les termes sont codes sous forme d'entiers de 16 bits dont la valeur est comprise entre -100 et 19999.

Le type du terme est déterminé par l'intervalle d'entiers auquel appartient la représentation du terme:

- $-$  Variable: Entre  $-100$  et  $-1$ .
- Entier: Entre 0 et 9999.
- $-$  Caractère: Entre 10000 et 10255.
- Identificateur: Entre 11000 et 11999.
- Sequence: Entre 12000 et 15999.
- Fonction: Entre 16000 et 19999.

La valeur du terme code est determinee en soustrayant de la representation du terme la borne inférieure de l'intervalle correspondant au type du terme.

Ainsi, si un terme est représenté sous forme de l'entier 10032, alors il s'agit d'un caractère puisque 10032 appartient à l'intervalle [10000, 10255] et la valeur de ce caractère (son code ASCII) est 32, i.e. 10032 - 10000.

Ce choix de codage des termes est peu efficace puisque le nombre d'entités pouvant être codees est limite. Par exemple, Ie nombre d'identificateurs dans un programme Prolog ne doit pas dépasser 1000, de même le nombre de variables ne peut dépasser 100. De plus, la détermination du type du terme est très coûteuse en temps puisqu'elle fait intervenir l'opération de soustraction.

#### Utilisation de tableaux statiques

Le programme Prolog traité par  $COP_i$  est stocké en mémoire, après codage de ses règles et termes, sous forme de tableau statique. Un tableau statique est caractérisé par sa taille qui est spécifiée lors de sa déclaration avant le premier accès au tableau. Cette taille ne peut être modifiée en cours d'exécution.

Du fait que les programmes Prolog traités par  $COPi$  peuvent être de taille quelconque, il y a réservation inutile de la mémoire si le programme est beaucoup plus petit que la taille allouée au tableau qui va recevoir les entités du programme, ou débordement si le programme dépasse la taille allouée.

#### 3.1.2 Ensemble des predicats predefinis

L'ensemble de prédicats prédéfinis de COP $i$  est très restreint. Beaucoup des prédicats prédéfinis utilisés par les programmes Prolog usuels n'ont pas besoin d'être réalisés puisqu'ils traitent des entrées/sorties qui, dans  $COP_i$ , se font dans le code  $C++$ .

Cependant, l'absence dans  $COPi$  de certains prédicats prédéfinis considérés standards tels que les prédicats arithmétiques, logiques, métalogiques et de contrôle représente un handicap majeur du systeme.

#### 3.1.3 Exécution du code Prolog

La limitation majeure de COPi est l'utilisation d'un interpréteur pour exécuter le code Prolog. En effet, le code généré par le compilateur Prolog-COP est du byte-code qui doit être interprété.

Ce choix se justifie par le fait que  $COPi$  ne visait pas la performance d'exécution du code Prolog en premier lieu.

Néanmoins, la vitesse d'exécution du compilateur COP $i$  pourra être améliorée si le code Prolog est compilé à la place d'être interprété.

# 3.2 Améliorations à apporter

#### 3.2.1 Objectifs de conception et de realisation

L'amélioration du système COP $i$  doit s'effectuer dans le cadre des considérations fixées au debut du projet COP.

Ainsi, la version améliorée de COP doit-elle respecter, d'abord, les objectifs de conception suivants:

1. Pouvoir integrer dans un seul programme source du code C++ et du code Prolog.

## $\begin{array}{lll} \textit{CHAPITRE 3. L'AMÉLIORATION DE COP} {\it i} & \hspace*{2.5cm} & 28 \\ \end{array}$

- 2. Respecter la syntaxe et la semantique des deux langages.
- 3. Pouvoir développer de façon indépendante les parties C++ et Prolog d'un programme.
- 4. Pouvoir utiliser les bibliotheques existantes de C++ et de Prolog.

Ensuite, les objectifs de realisation suivants:

- 1. La portabilité: Le compilateur COP lui-même et le code généré par le compilateur doivent être portables.
- 2. La modularite: Le code source compile par COP doit pouvoir etre modulaire afin de permettre de developper Ie code en C++ et Ie code en Prolog de fagon independante. Elle permet aussi au programmeur d'utiliser les bibliotheque existantes de C++ et de Prolog.

De plus, la version améliorée de COP doit:

- 1. Garder le même schéma global de compilation de COP.
- 2. Garder la meme structure des fichiers de COP sauf la ou une amelioration s'impose.
- 3. Respecter les grammaires de Prolog et de C++ reconnues par Ie compilateur COP.

#### 3.2.2 Représentation interne des données

#### Représentation étiquetée

Pour coder les termes du programme Prolog, la représentation étiquetée [9] sera utilisée. Cette technique permet de représenter les termes sous forme de mots de 32 bits. Ces 32 bits sont subdivisés en deux champs:

- 1. Un champ etiquette sur les 3 bits du poids Ie plus fort.
- 2. Un champ valeur sur les 29 bits restants.

Le champ etiquette specifie Ie type du terme. Chaque combinaison de bits correspond a un type particulier de termes. La determination du type du terme se fait alors par une simple operation ET logique entre Ie mot et un masque de 32 bits ou les trois premiers bits sont a 1 et les autres à 0.

Le champ valeur specific la valeur du terme. La determination de la valeur du terme se fait alors par une simple opération ET logique entre le mot et un masque de 32 bits où les trois premiers bits sont a 0 et les autres a 1.

Une discussion détaillée de la représentation de chaque terme est donnée à la page 38.

#### Tableaux dynamiques

Pour remédier aux problèmes de débordement et de gaspillage de mémoire liés aux tableaux statiques utilisés pour stocker les termes du programme Prolog, la méthode d'allocation dynamique de tableaux [10] sera adoptée.

Cette technique permet d'allouer de la memoire a des tableaux de taille arbitraire de sorte que cette taille augmente lors de l'exécution du programme.

Partant d'une taille minimale pour Ie tableau Prolog, si la limite du tableau est atteinte, sa taille est doublée par recopie dans un tableau plus grand.

## 3.2.3 Ensemble des prédicats prédéfinis

Pour étendre l'ensemble de programmes Prolog qui peuvent être compilés par COP, il faudrait doter ce dernier d'un mécanisme de reconnaissance des prédicats prédéfinis les plus utilisés.

Des prédicats de type arithmétique, logique, métalogique ou de contrôle apparaissent dans la plupart des programmes Prolog et COP devrait etre capable de les reconnaitre.

Partant de l'ensemble des prédicats prédéfinis de C-Prolog [11], un sous-ensemble de predicats qui sont devenus des standards du fait de leur utilisation par la majorite des programmes Prolog a ete retenu. Ce premier choix pourra etre facilement etendu par la suite, puisqu'il suffit d'ajouter une entrée à la table des prédicats prédéfinis et écrire le code correspondant à ce prédicat.

#### Predicats arithmetiques

Ces predicats prennent comme argument des expressions arithmetiques et les evaluent. Au moment de l'évaluation, chaque variable dans une expression arithmétique doit être liée à un nombre ou à une expression arithmétique.

Les prédicats arithmétiques reconnus sont les suivants, où X et Y sont des expressions arithmetiques et Z un terme quelconque:

- Z is X: L'expression arithmétique X est évaluée et le résultat est unifié avec Z.
- X+Y: Addition de X et Y.
- X-Y: Soustraction de Y de X.
- X\*Y: Multiplication de X et Y.
- X/Y: Division de X par Y.

#### Prédicats logiques

Ces prédicats évaluent leurs arguments et les comparent. Au moment de l'évaluation, chaque variable doit etre liee a un nombre ou a une expression arithmetique.

Les prédicats logiques reconnus sont les suivants, où X et Y sont des expressions arithmétiques:

- $-$  X==Y: Succès si les valeurs de X et Y sont égales.
- $X\$  =Y: Succès si les valeurs de X et Y ne sont pas égales.
- X<Y: Succès si la valeur de X est inférieure à celle de Y.
- $-$  X>Y: Succès si la valeur de X est supérieure à celle de Y.
- $-$  X= $<$ Y: Succès si la valeur de X est inférieure ou égale à celle de Y.
- $-$  X>=Y: Succès si la valeur de X est supérieure ou égale à celle de Y.

#### Prédicats métalogiques

Ces prédicats permettent de tester la nature de leur argument.

 $-$  var(X): Teste si X est actuellement instanciée à une variable.

- $-$  nonvar(X): Teste si X est actuellement instanciée à un terme non variable.
- $-$  atom $(X)$ : Teste si X est actuellement instanciée à un atome, c.à.d. un terme non variable d'arite 0 qui n'est pas un nombre.
- $-$  integer(X): Teste si X est actuellement instanciée à un entier.
- $-$  atomic (X): Teste si X est actuellement instanciée à un atome ou à un nombre.

#### Prédicats de contrôle

Ces prédicats permettent de modifier le flux d'exécution d'un programme Prolog.

- true: Il réussit à chaque appel.
- $-$  fail: Il échoue à chaque appel.

#### 3.2.4 Compilation de Prolog

L'amélioration principale qui doit être apportée au système COP $i$  est la compilation du code Prolog à la place de son interperétation.

Afin de respecter l'objectif de portabilité cité plus haut, le code Prolog ne devra pas être compile en assembleur ou en langage machine. II doit etre plutot traduit en langage C.

II existe, actuellement, deux approches pour compiler Prolog en C:

1. L'approche basee sur la continuation [12, 13];

2. L'approche basee sur la machine abstraite de Warren (WAM)[14].

L'approche basee sur la continuation consiste a compiler chaque predicat de Prolog en une fonction C qui possede un argument additionnel: une fonction de continuation. Si la fonction echoue, elle effectue un retour normal. Par contre, si elle reussit, elle execute la fonction de continuation [13]. Cette approche est très complexe et consomme beaucoup de mémoire à cause des appels recursifs des fonctions C [15].

L'approche basee sur la WAM consiste a compiler les predicats et les requetes Prolog en un ensemble d'instructions de la WAM. Cette machine abstraite est alors realisee en C.

L'approche basee sur la WAM sera adoptee pour compiler Ie code Prolog. Ce choix est justifie essentiellement par les faits suivants:

- 1. Tous les travaux en cours dans Ie domaine de compilation de Prolog utilisent la WAM comme cible 16].
- 2. On dispose d'une riche bibliographie traitant de la compilation basee sur la WAM.
- 3. Les meilleurs compilateurs de Prolog qui existent actuellement sont bases sur la WAM ou sur des architectures qui en derivent [16].
- 4. Pouvoir profiter des résultats des recherches effectuées séparément sur les techniques de la WAM telles que les methodes d'optimisation de code [17] ou les algorithmes de gestion de mémoire [18].

# Chapitre 4

# LA MACHINE ABSTRAITE DE WARREN

En 1983, David H. D. Warren a conçu une machine virtuelle pour l'exécution de Prolog qui définit une organisation de la mémoire, un ensemble de registres et un jeu d'instructions adaptés à Prolog. Cette machine, connue sous le nom de machine abstraite de Warren (WAM), est devenue une solide référence en matière d'implantation de compilateurs Prolog.

La WAM a aide de nombreux chercheurs a acquerir une meilleure comprehension de l'exécution de Prolog et à développer des systèmes de programmation logique efficaces. De plus, la WAM s'est avérée suffisamment flexible pour servir de base à diverses extensions de la programmation logique telles que les contraintes, la concurrence, Ie parallelisme, 1'ordre supérieur, etc.

Le rapport original de Warren [14] decrivait la WAM dans un style qui rendait la comprehension difficile pour un lecteur moyen meme s'il a des connaissances prealables sur les operations de Prolog. En 1991, H. Alt Kaci a remedie a cette lacune en publiant un ouvrage qui a rendu les concepts de la WAM plus abordables [19]. L'un des aspects positifs de ce livre est qu'il présente l'implantation de chaque opération de la WAM sous forme de procédure de type Pascal.

La compilation d'un prédicat, dans la WAM, consiste à transformer celui-ci en une suite d'instructions réalisant l'indexation des clauses qui le forment, ainsi que la gestion du retourarrière qui lui est associé, avec notamment la création et la suppression des points de choix.

La compilation d'une clause consiste à générer les instructions réalisant l'unification de sa tête, ainsi que l'appel des différents buts que comporte sa partie droite [20].

Les sections suivantes, adaptées de [21], décrivent la manière avec laquelle la mémoire est organisée dans la WAM, le rôle des différents registres de la WAM ainsi que son jeu d'instructions.

# 4.1 Organisation de la mémoire dans la WAM

L'espace mémoire de la WAM est subdivisé en quatre zones:

- 1. Une zone de code où les instructions du code WAM sont stockées.
- 2. Une pile locale pour sauvegarder les environnements et les points de choix.
- 3. Une pile de restauration (trail) utilisée pour défaire les liaisons des variables lors du retour-arrière.
- 4. Une pile de recopie (heap) qui contient les termes créés au cours de l'exécution.

#### Pile locale (ou de contrôle)

Cette pile permet d'automatiser Ie parcours de 1'arbre de recherche Prolog. Elle contient les triplets correspondants aux états de recherche. Lorsqu'un échec survient (aucune tête de clause ne s'unifie avec le littéral courant) la procédure de retour-arrière dépile un certain nombre d'éléments jusqu'à l'obtention d'un triplet pour lequel il existe une alternative. En vue de diminuer cette recherche et accéder en temps constant à l'élément susceptible de fournir une nouvelle solution, il est possible de déterminer, lors de l'avancée, si le noeud courant donnera lieu à un retour-arrière et, dans ce cas, d'empiler un élément particulier appelé *point de choix*.

Ainsi, la pile locale gère le contrôle de Prolog que l'on peut séparer en deux phases:

- 1. Avancée: Appels imbriqués de procédure. On utilise un environnement (ou bloc d'activation) ou sont stockees les variables (locales) de la clause et les informations de contrôle utiles à la sortie du bloc courant (i.e. de la clause). Ces environnements sont similaires à ceux nécessaires lors de l'implantation d'un langage qui gère des variables locales, tel que C. Ainsi, une clause peut etre comparee a une fonction, et ses variables (nouvelles instances a chaque utilisation de la clause) a des variables locales.
- 2. Retour-arrière (backtracking): Il consiste à reprendre le calcul à la dernière alternative non encore exploitée. Ainsi, un point de choix stocke les informations nécessaires à la reprise de calcul. On y trouve done la sauvegarde de la plupart des registres de base ainsi que l'adresse de la nouvelle clause à essayer.

Ces deux types de blocs de contrôle sont entrelacés et donc chaque bloc contient un pointeur vers Ie bloc precedent de meme type pour permettre Ie depilement.

Deux registres de base E et B pointent respectivement sur Ie dernier environnement et sur le dernier point de choix. Ainsi, la pile locale contient deux piles entrelacées avec deux sommets de pile et la possibilité, à partir de chaque bloc, d'accéder au bloc précédent de meme type. Lorsqu'un nouveau bloc doit etre alloue, Ie calcul de son adresse revient au calcul du maximum entre les deux sommets de la pile.

Cette fa^on de faire simplifie la synchronisation des points de choix et des environnements. Ainsi, lorsqu'un environnement est libéré alors qu'un point de choix a été créé au-dessus de lui (par un de ses fils), 1'espace de cet environnement n'est pas reutilise puisqu'il sera necessaire lors du retour-arrière.

#### Pile de restauration (trail)

Chaque état de l'arbre de recherche Prolog donne lieu à un environnement où sont stockés les variables locales de la clause ainsi qu'un vecteur de substitution qui associe de maniere bi-univoque un élément à une variable de la clause. Néanmoins, il arrive que certaines substitutions affectent des variables n'apparaissant pas dans la clause courante. Ces liaisons affectent alors des éléments du vecteur de substitution d'un environnement antérieur à l'environnement courant. Lors du retour-arriere, si cet environnement est egalement anterieur a celui du dernier point de choix, il faudra defaire ces liaisons pour pouvoir relancer, avec les  $m\hat{e}mes\; données,$  le calcul sur une autre alternative.

La solution pour remettre à l'état initial (non lié) de telles variables est d'utiliser une autre pile, appelée pile de restauration (ou trail). Lorsqu'une variable antérieure au dernier point de choix doit être liée, sa référence est empilée. Ainsi, à condition de mémoriser le sommet de cette pile dans les points de choix, il suffit lors du retour-arriere de remettre a 1'etat libre toutes les variables référencées dans la trail entre le sommet actuel et celui enregistré dans le dernier point de choix.

#### Pile globale (heap)

Cette pile permet de stocker les termes structures. Elle a une structure de pile dans la mesure où les nouveaux termes sont empilés sur son sommet et qu'elle est dépilée lors du retour-arriere. Elle a, egalement, une structure de tas du fait que des liaisons existent aussi bien du bas de la pile vers Ie haut que du haut vers Ie bas.

Les termes à l'interieur de la pile sont codés par des mots étiquetés de la forme  $\prec identifica$ teur, valeur>. La figure 4.1 schématise la représentation interne de chaque terme, à savoir:

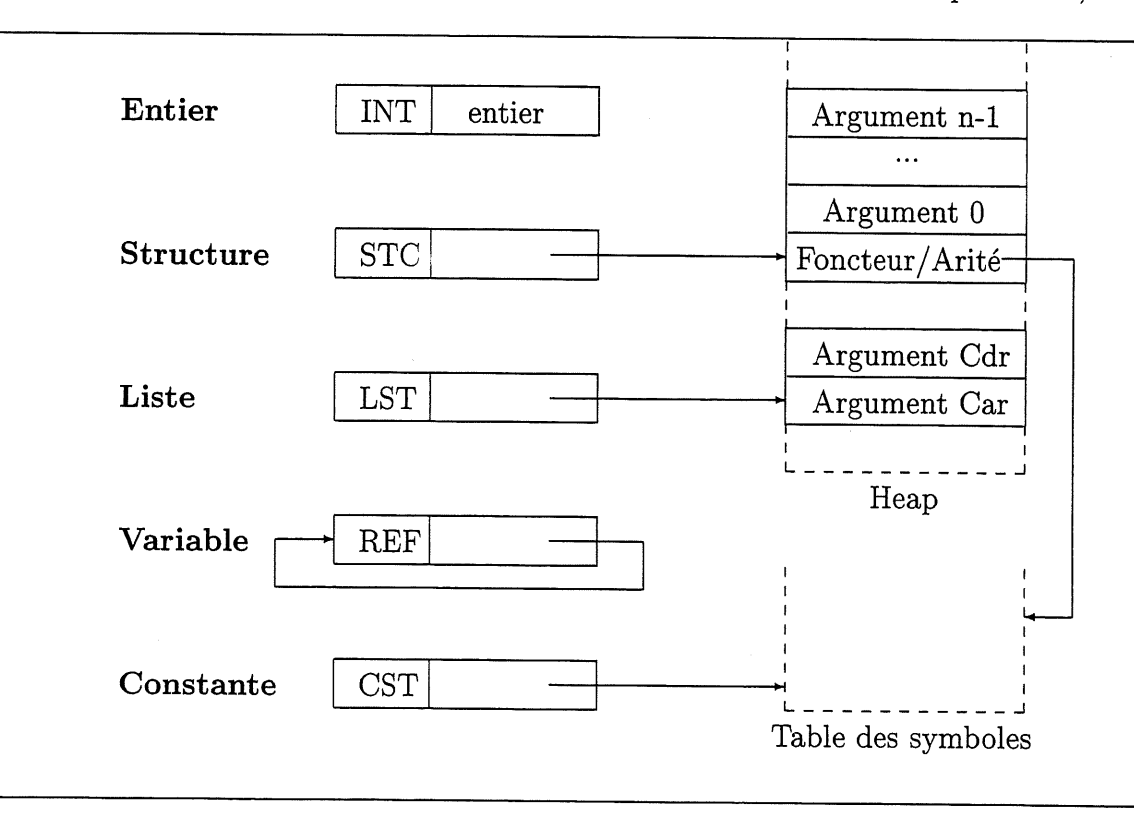

Figure 4.1 - Représentation interne des termes dans le heap

- variable : La partie valeur est une référence vers le terme auquel est liée la variable. Une variable libre est simplement representee comme une auto-reference. II faut noter que l'affectation d'un tel mot à un registre crée un lien du registre vers la variable. On appelle déréférenciation l'opération consistant à suivre un chaînage de variables liées jusqu'à ce qu'une variable libre ou un terme différent d'une variable soit rencontré.
- constante : La partie valeur pointe dans une table de hash-code stockant toutes les constantes, ramenant ainsi la comparaison de deux constantes a la comparaison de deux entiers.

entier : La partie valeur code l'entier.

- liste non vide : La partie valeur pointe vers une cellule du heap contenant le Car (la tête de la liste), la suivante contenant le  $Cdr$  (la queue de la liste).
- structure : La partie valeur pointe vers une cellule du heap contenant le foncteur (une adresse dans la table de *hash-code* des constantes) et l'arité (nombre *n* de sous-termes). Consécutivement à ce mot viennent les  $n$  mots associés aux sous-termes.

Une des principales caractéristiques de la WAM est due au choix de la représentation des termes composés (i.e. les listes et les structures) par recopie de structure. En effet, un terme est traité différemment suivant qu'il est décomposé (accès à une instance déjà existante) ou construit (création d'une nouvelle instance à partir d'un modèle). Pour une liaison en décomposition, la variable sera simplement liee a 1'instance deja existante alors qu'en construction, la variable est liée à une nouvelle copie du modèle.

La WAM définit ainsi deux modes lors de l'unification de termes structurés:

READ: Correspondant à une décomposition. Dans ce cas le terme existe dans le heap et un registre de base, nomme S, contient son adresse. L'unification des sous-termes peut avoir lieu par rapport à S.

WRITE: Correspondant à une construction. Dans ce cas le terme est construit sur le sommet du heap.

Pour éviter l'utilisation d'un registre spécifique pour coder le mode, le registre S est mis a NULL en mode WRITE.

La figure 4.2 représente le contenu du heap dans le cas simple d'un programme Prolog formé d'un seul fait:  $p(\mathtt{Z},~\mathtt{h}(\mathtt{Z},~\mathtt{W})$  ,  $~\mathtt{f}(\mathtt{W}))$  .

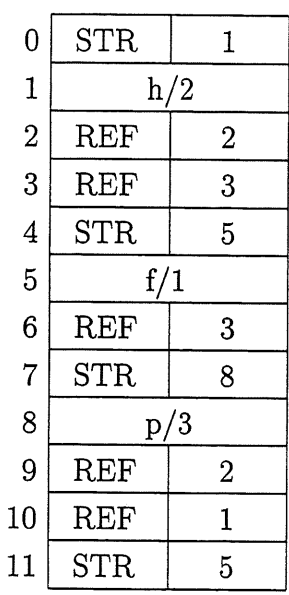

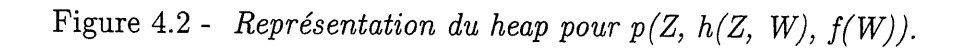

# 4.2 Ensemble des registres de la WAM

La WAM possede plusieurs registres qui representent 1'etat de la machine a tout instant. Ils peuvent être classés en quatre grandes catégories:

1. Registres de continuation:

CP: Prochaine suite de buts a prouver;

E: Bloc local de CP;

2. Registres de retour-arriere:

B: Dernier bloc de choix;

HB: Sommet de la pile de recopie associé à B;

3. Sommets de piles:

A: Sommet de la pile locale;

H: Sommet de la pile de recopie;

TR: Sommet de la pile de restauration;

4. Registres de gestion de 1'appel du but courant:

P: Prochain but.

A[ i ]: Sauvegarde des arguments du but courant;

Les registres arguments (notés A[i]) servent d'interface pour les données entre l'appelant et l'appelé. Ces registres sont chargés par l'appelant et sont unifiés à la tête de clause par l'appelé. Ceci a pour effet de charger son environnement (les variables de la clause reçoivent

en effet leurs valeurs grâce à l'unification). Si l'unification réussit, la clause est utilisable; pour chacun des predicats du corps de la clause les registres sont charges avec les arguments appropriés et le contrôle est transféré au prédicat concerné. S'il est possible de détecter les variables de sorte qu'entre leur premiere et derniere occurrence aucun appel a un predicat ne sera fait, alors celles-ci peuvent être gérées directement dans les registres plutôt que dans l'environnement. De telles variables sont qualifiées de temporaires (notées X[i]) par opposition aux variables gérées à travers l'environnement qui sont dites permanentes (notées  $Y[i]$ .

Une variable temporaire est done une variable n'apparaissant que dans un seul but, la tête et le premier but ne comptant que pour un.

Evidemment, il n'y a aucune difference entre les registres A[i] et X[i]. Physiquement, il s'agit du meme et unique registre. On distingue les deux notations uniquement pour bien préciser les concepts utilisés. L'avantage des variables temporaires réside dans le fait que certaines instructions de chargement et de recuperation d'arguments pourront donner lieu uniquement à des instructions de copie, par exemple charger A[1] avec le contenu de X[1].

La figure 4.3 montre l'organisation de la mémoire dans la WAM.

# 4.3 Jeu d'instructions de la WAM

Du fait de 1'utilisation de registres arguments pour assurer 1'echange des donnees, un predicat peut etre compile de maniere independante de tout contexte. Ainsi, I'unite de compilation est Ie predicat. De plus, la compilation d'une des clauses du predicat ne necessite aucune connaissance des autres clauses. Seules les instructions de gestion des points de choix (i.e. d'indexation) necessitent une "vision globale" de toutes les clauses.

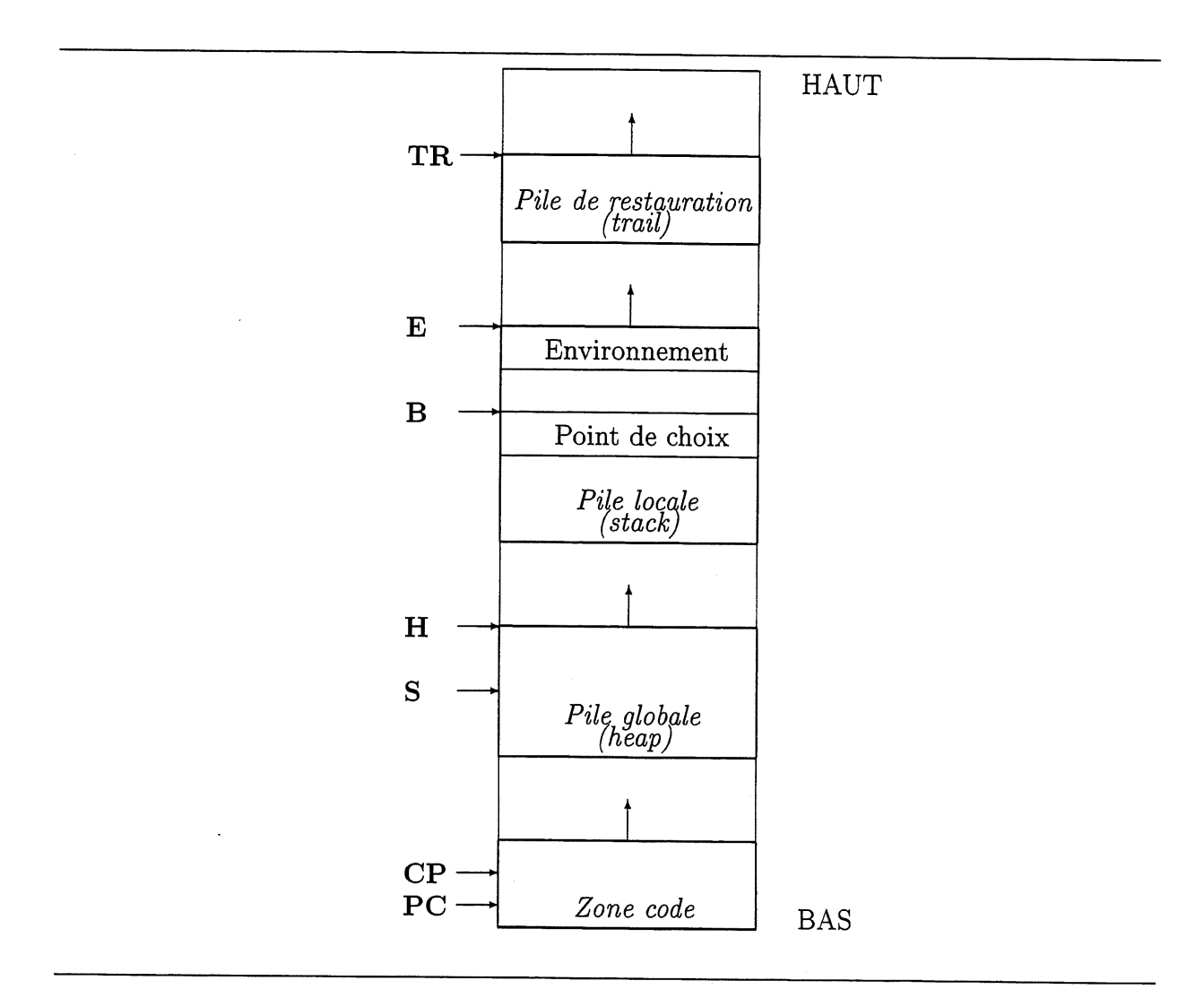

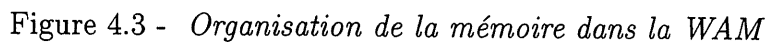

La principale caractéristique du jeu d'instructions de la WAM est basée sur l'étude statique du prédicat pour déterminer statiquement à la compilation des situations qui, sans cela, ne seraient détectées que dynamiquement à l'exécution. Pour chaque cas détectable une séquence d'instructions adaptée est générée. Par exemple, la gestion des points de choix est prise en charge par des instructions specialisees (creation du point de choix par la premiere clause, mise a jour par les autres excepte la derniere qui se charge de sa suppression). De même l'unification est décomposée en fonction des arguments de la clause pour éviter l'appel à la fonction générale d'unification entre deux termes quelconques.

Les instructions de la WAM peuvent être classées en quatre groupes:

- 1. Instructions de récupération des registres.
- 2. Instructions de chargement des registres.
- 3. Instructions de contrôle.
- 4. Instructions d'indexation (gestion des points de choix).

## 4.3.1 Instructions de récupération des registres

Ces instructions sont produites par la compilation de la tete d'une clause. Rappelons que l'unification d'une tête de clause avec les arguments a deux buts distincts quoique réalisés conjointement: vérifier que la clause est utilisable et initialiser ses variables. En particulier, une variable singleton (i.e. n'ayant qu'une occurrence dans la clause) ne demande aucun traitement puisqu'elle est unifiable avec tout terme et qu'il ne sert à rien de la renseigner du fait qu'elle n'a qu'une seule occurrence.

Warren a décomposé l'unification pour des raisons évidentes de performance. En effet, lors de la compilation il est possible de distinguer les cas suivants pour chaque argument de la tête de la clause:

- première occurrence d'une variable (donc pas encore liée);

- autre occurrence d'une variable (donc liée);

- constante;

- entier;

- liste vide;

- liste non vide (elle contient un Car et un Cdr);

- structure.

Dans le cas de termes composés, l'unification des sous-termes est également décomposée grâce à des instructions spécifiques. Dans la présentation qui suit le *i<sup>eme</sup>* registre est noté A plutôt que Ai. Quant à l'écriture V, elle dénote une variable temporaire Xj ou permanente YJ.

Le code WAM généré pour unifier le *i<sup>eme</sup>* registre avec le *i<sup>eme</sup>* argument de la tête dépend de ce dernier comme suit:

- première occurrence d'une variable V:

get-variable V, A

- autre occurrence d'une variable V:

get-value V, A

- constante C:

get-constant C, A

- entier N:

get-integer N, A

- liste vide:

get-nil A

- liste non vide:

get-list A

unify.... (unification du  $Car$ )

unify.... (unification du  $Cdr$ )

- structure F:

get-structure F, A

unify-. . . (unification du premier sous-terme)

 $\cdots$ 

unify-. . . (unification du dernier sous-terme)

L'instruction get\_variable V, A effectue une simple copie de V dans A. L'instruction get-value V, A applique la fonction d'unification sur V et A.

L'instruction get\_constant C, A vérifie que A est lié à la constante C ou à une variable libre, auquel cas elle lie celle-ci a C.

L'instruction get\_integer N, A procède de manière similaire.

La récupération d'un terme structuré utilise les instructions spécialisées unify<sub>-</sub>.... L'unification relative a un terme compose a deux comportements distincts suivant la nature de l'argument à unifier avec le terme:

- si c'est un terme de même foncteur et de même arité, alors une vraie unification doit avoir lieu sur les sous-termes (mode READ);
- si c'est une variable libre, il y a creation du terme sur Ie heap et liaison de la variable a celui-ci (mode WRITE).

L'instruction get\_list A déréférence A; si le mot obtenu est une variable libre elle est liée à une liste créée sur le *heap* (les instructions unify... . créeront le Car et le Cdr). Si le mot est une liste, les instructions unify.... unifieront le  $Car$  et le  $Cdr$ .

L'instruction get\_structure F, A s'exécute de manière similaire.

Le code associé à la compilation d'un sous-terme dépend de sa nature comme suit:

- première occurrence d'une variable V:

si V n'est pas une variable singleton: unify-variable V; sinon, soit K Ie nombre de variables singletons successives: unify-void K.

- autre occurrence d'une variable V:

s'il est possible de déterminer statiquement si sa première occurrence a conduit à une liaison avec Ie heap i.e. si sa premiere occurrence est dans une structure, ou si elle est temporaire, sa première occurrence est dans le corps: unify\_value V; sinon: unify-local\_value V.

- constante C:

unify-constant C

- entier N:

unify-integer N

- liste vide:

unify-nil

L'instruction unify\_variable V lie V au contenu du registre S en mode READ et a une variable empilée sur le heap en mode WRITE. L'instruction unify\_value V unifie V au contenu du registre S en mode READ et empile V sur Ie heap en mode WRITE. Dans ce cas, il faut etre certain que cela n'entrainera pas de liaison du heap vers la pile locale. C'est la raison d'être de l'instruction unify\_local\_value V, qui, en mode READ, opère comme unify\_value V et, en mode WRITE, commence par déréférencer V; si le mot obtenu est une variable libre permanente alors il est nécessaire de la globaliser sinon il y a empilement de ce mot (et non pas de V) sur Ie heap.

L'instruction unify-void K permet d'optimiser les variables singleton dans les structures. En mode READ cette instruction ajoute K a S, en mode WRITE, elle empile K variables libres sur Ie heap.

L'instruction unify\_constant C est similaire à get\_constant C, <contenu de S> en mode READ, et en mode WRITE, elle empile la constante C sur Ie heap.

L'instruction unify-integer N procede de maniere similaire.

# 4.3.2 Instructions de chargement des registres

Comme pour les instructions de récupération, il faudra distinguer le type de l'argument à charger. Il sera nécessaire de prendre en compte les variables dangereuses. Un variable dangereuse est une variable permanente dont la premiere occurrence n'est ni dans la tete de la clause ni dans une structure. Dans la clause suivante:  $p(X)$  :-  $q(r(Y), Z)$ ,  $s(Y, Z)$ . la variable Z est dangereuse alors que les variables X et Y ne Ie sont pas.

Ici encore l'instruction dépend du i<sup>eme</sup> argument d'un but à charger comme suit:

- première occurrence d'une variable V:

put-variable V, A

- autre occurrence d'une variable V:

si V n'est pas dangereuse ou si Ie but courant n'est pas Ie dernier: put-value V, A; sinon: put-unsafe-value V, A

- constante C:

put-constant C, A

- entier N:

put-integer N, A

- liste vide:

put-nil A

- liste non vide:

put-list A

unify.... (chargement par recopie du  $Car$ )

unify.... (chargement par recopie du  $Cdr$ )

structure F:

put-structure F, A

unify-. . . (chargement par recopie du premier sous-terme)

 $\ddotsc$ 

unify-... (chargement par recopie dernier sous-terme)

L'instruction put-variable V, A initialise V et A avec une variable libre si V est permanente sinon elle lie V et  $A$  à une variable libre empilée sur le heap.

L'instruction put-value V, A effectue une simple copie de V dans A. Dans Ie cas d'une variable permanente du dernier but, il faut s'assurer que la copie ne liera pas A a 1'environnement courant, pour pouvoir récupérer l'environnement de façon sûre. L'instruction put-unsafe-value V, A prend en charge les variables dangereuses susceptibles de creer des références fantômes. Cette instruction déréférence V et teste si le mot obtenu pointe vers l'environnement courant. Dans l'affirmative, il y a globalisation de la variable, sinon put\_unsafe\_value V, A copie ce même mot (et non pas V) dans A. Donc put\_unsafe\_value V, A ne se comporte jamais comme put\_value V, A puisqu'elle copie le mot déréférencé dans A alors que put-value V, A y copie V. Une variable dangereuse ayant n occurences dans le dernier but nécessitera n instructions put\_unsafe\_value V, A. La première effectuera l'éventuelle globalisation et les autres copieront le mot déréférencé.

L'instruction put-constant C, A initialise A avec la constante C et put-integer N, A precede de maniere similaire.

L'instruction put-list A initialise A avec <LST, H> et Ie mode a WRITE de maniere a ce que les instructions unify- ... qui suivent recopient Ie Car et Ie Cdr sur Ie heap.

L'instruction put-structure F, A efFectue un traitement semblable.

#### 4.3.3 Instructions de contrôle

Le rôle de ces instructions est de gérer les appels et retours de procédures ainsi que les environnements. De par la definition des variables permanentes, les faits et les clauses dont Ie corps est réduit à un seul but ne nécessitent pas d'environnement. De plus, l'appel du dernier but est distingué des autres dans la mesure où il doit se charger du retour. En fait, une instruction de retour existe (pour les faits), et on pourrait considérer l'appel du dernier but comme un appel quelconque suivi de l'instruction de retour, mais ce serait moins performant. Tout ceci conduit aux instructions de contrôle suivantes:

```
- pour un fait p(\ldots). :
```

```
<récupération des registres>
```
proceed

- pour une clause  $p(\ldots)$  :-  $q(\ldots)$ .

 $\langle$ récupération des registres $>$ 

<chargement des registres pour Ie but q>

execute q

- pour une clause  $p(\ldots) := q_1(\ldots), q_2(\ldots), \ldots, q_k(\ldots)$ .

allocate

 $\langle$ récupération des registres $>$ 

 $\langle$ chargement des registres pour le but q<sub>1</sub>

call qi

 $\alpha$  < chargement des registres pour le but  $q_2$ 

call  $q_2$ 

 $\ddotsc$ 

 $<$ chargement des registres pour le but  $\mathtt{q}_{k}$   $>$ 

deallocate

execute  $q_k$ 

L'instruction allocate crée un environnement sur la pile. L'instruction deallocate permet de récupérer cet environnement.

L'instruction call p/n initialise CP à l'adresse qui suit le call et donne le contrôle au prédicat p/n. L'instruction execute p/n procède pareillement sans toutefois modifier le contenu de CP préalablement restauré par l'instruction deallocate.

Le retour de procédure est assuré par l'instruction proceed qui se contente donc d'affecter CP a PC.

#### 4.3.4 Instructions d'indexation

Ces instructions permettent de regrouper Ie code de chaque clause d'un predicat et sont done les instructions de plus haut niveau. Elles ont la responsabilite de gerer les points de choix.

# CHAPITRE 4. LA MACHINE ABSTRAITE DE WARREN 53

Si un prédicat est formé des clauses  $\mathrm{C}_1,$   $\mathrm{C}_2,$   $...,\, \mathrm{C}_n,$  le code suivant est alors généré:

try\_me\_else  $L_2$ 

 $<$ code pour  $\mathrm{C}_1\!>$ 

 $L_2$ :

. . .

retry-me-else Lg

 $<$ code pour  $\rm{C}_2\rm{>}$ 

 $\mathrm{L}_n$  :

trust\_me

 $\langle \text{code pour } C_n \rangle$ 

L'instruction try\_me\_else L a la charge de la création d'un point de choix dans lequel elle désigne comme alternative le code d'adresse L. L'instruction retry\_me\_else L a pour rôle de restaurer les registres de base et de mettre à jour le point de choix en précisant que la nouvelle alternative est L. Enfin, l'instruction trust me restaure les registres de base et supprime le point de choix. Pour ces trois instructions le contrôle se poursuit par l'instruction suivante du code.

# Chapitre 5

# LA CONCEPTION DE COP-COMPILE

En partant de la discussion des limitations de  $\text{COP}\,i$  et des améliorations proposées dans le chapitre 3, un nouveau systeme qui permet de concretiser ses ameliorations tout en respectant les objectifs initiaux du projet est conçu.

Ce chapitre definit la structure du systeme COP-Compile. II decrit les modules qui Ie forment ainsi que leur répercussion sur la structure des fichiers et le schéma de compilation COP.

#### $CHAPITRE$  5. LA CONCEPTION DE COP-COMPILÉ  $56$

# 5.1 Structure du systeme COP-Compile

La structure globale du système COP-Compilé est identique à celle de COPi. Il est formé des mêmes trois principaux modules:

1. Le separateur COP.

2. Le convertisseur COP.

3. Le compilateur Prolog-COP.

Les deux premiers modules, le séparateur COP et le convertisseur COP, sont restés inchanges puisqu'ils n'avaient aucun effet sur la performance de COP i. Par contre, Ie troisieme module Ie compilateur Prolog-COP a ete entierement mis a jour.

#### 5.1.1 Séparateur COP

Le séparateur COP réalise deux tâches essentielles:

- 1. Separer les fichiers de type COP en deux ensembles de fichiers: un ensemble de fichiers de type bridge et un ensemble de fichiers de type Prolog.
- 2. Bâtir la table de symboles qui contient les foncteurs et les arités de tous les prédicats Prolog reconnus.

La section 2.3.1 décrit en détail le fonctionnement de ce module.

#### 5.1.2 Convertisseur COP

Le convertisseur COP permet de générer le code liant le code C++ et le code Prolog. Il effectue les taches suivantes:

1. Convertir les fichiers de type bridge en fichiers de type C++.

2. Générer le fichier de prototypes.

3. Générer le fichier de fonctions bridge.

La section 2.3.2 decrit en detail Ie fonctionnement de ce module.

# 5.2 Compilateur Prolog-COP

Le compilateur Prolog-COP du systeme COP-Compile permet de compiler Ie fichier source Prolog. Cette compilation est réalisée grâce à une conversion du code Prolog en instructions de la WAM. Ces instructions seront exécutées par un émulateur de la machine WAM.

Le compilateur Prolog-COP est forme de trois principaux modules:

1. L'optimisateur Prolog.

2. Le compilateur Prolog-WAM.

3. L'emulateur WAM.

La figure 5.1 montre la structure du compialteur Prolog-COP du systeme COP-Compile.

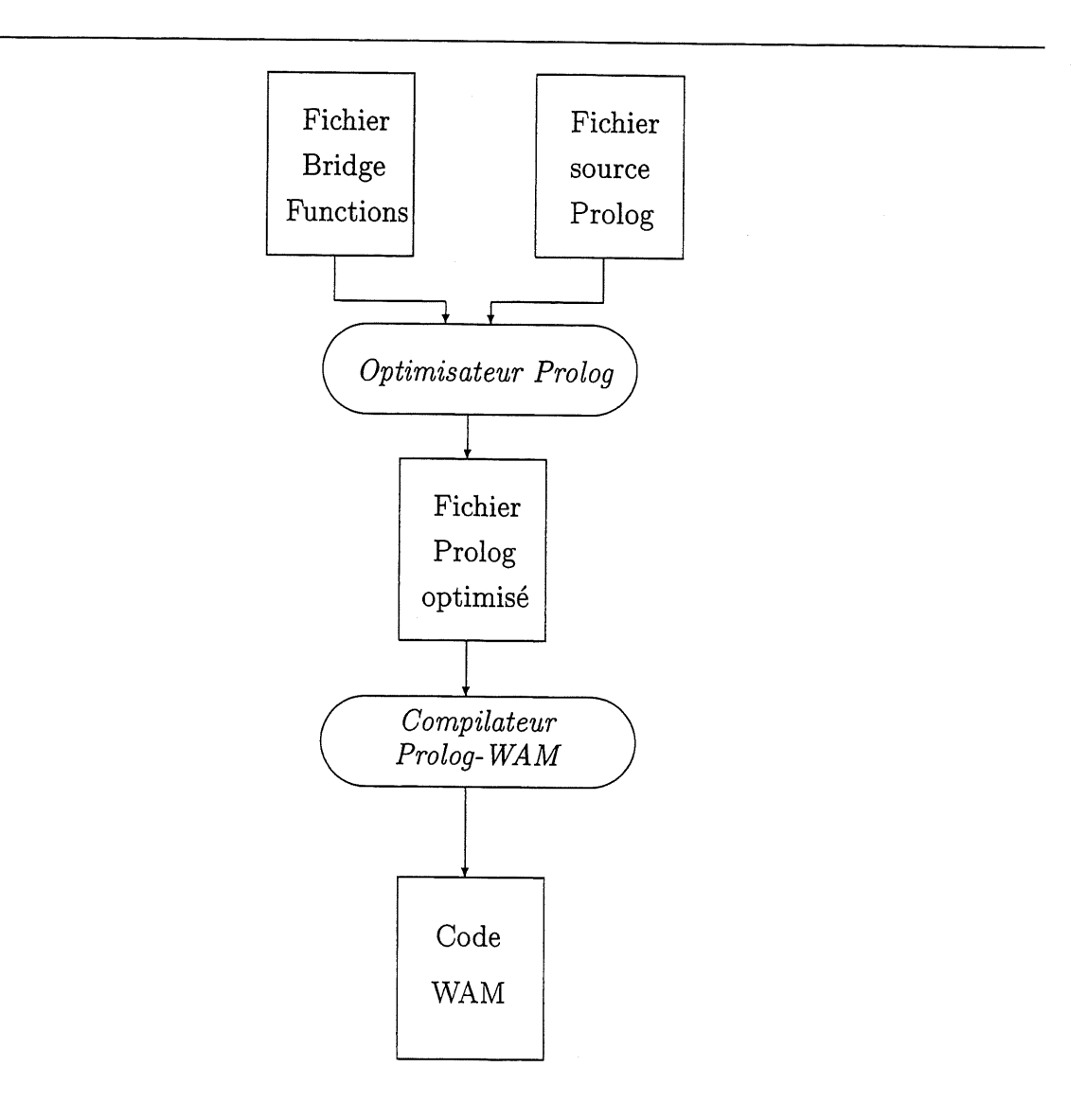

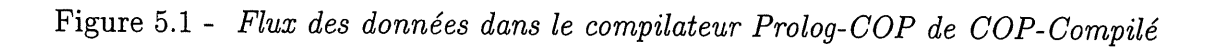

# 5.2.1 Optimisateur Prolog

Ce module du compilateur Prolog-COP est une originalité par rapport au système COPi. II permet d'optimiser 1'etape de compilation du code Prolog en instructions WAM. II localise l'ensemble des prédicats qui doivent être compilés parmi ceux du code Prolog entier. Ainsi, seuls les predicats pertinents seront compiles et non pas la totalite du code Prolog.

L'opération d'optimisation du code Prolog se fait en deux étapes:

- 1. Detection des dependances entre les predicats.
- 2. Selection des predicats a compiler.

#### Detection des dependances

Lors de cette premiere etape, Ie fichier source Prolog est parcouru et son graphe de dépendances est construit au fur et à mesure en mémoire.

Ce graphe de dependances refiete les liens qui existent entre les predicats. A chaque predicat du programme Prolog on associe les predicats correspondants aux buts qu'il faut effacer pour que Ie predicat reussisse.

#### Selection des predicats

Lors de cette deuxième étape, le prédicat requête c'est à dire celui correspondant à une fonction bridge est déterminé à partir du fichier des bridge-functions.

Le graphe de dependances est parcouru pour selectionner tous les predicats qui, de maniere récursive, sont en relation avec le prédicat requête.

Ce sous-ensemble de predicats ainsi determine sera Ie seul a etre compile en instructions de la WAM pour cette fonction bridge.

#### 5.2.2 Compilateur Prolog-WAM

La compilateur Prolog-WAM reçoit en entrée le fichier Prolog optimisé et convertit ses predicats en instructions de la WAM.

#### 5.2.3 Emulateur WAM

L'émulateur WAM est un programme en C++ qui représente l'implantation de la machine abstraite de Warren.

Il reçoit en entrée le code WAM correspondant au programme Prolog et l'exécute.

Le code WAM sous forme de byte-code en C++ et Ie code de 1'emulateur de la WAM representent ensemble Ie fichier C++ a la sortie du compilateur Prolog-COP.

# 5.3 Schema de compilation de COP-Compile

Le schéma de compilation du système COP-Compilé est identique à celui de COP $i$ . Une seule différence majeure réside au niveau de l'étape de compilation du code Prolog qui se faisait au niveau de COP $i$  par interprétation de  $byte\text{-}code$  et qui, au niveau de COP-Compilé, passe par la conversion du code Prolog en instructions de la WAM qui vont etre executees par un émulateur de la WAM.

La figure 5.2 montre la structure des fichiers et le schéma de compilation de COP-Compilé. Elle ressemble à la figure 2.4 qui représente la structure de COP $i$ . La seule différence est que dans COP-Compilé le fichier des bridge-functions est reçu en entrée du compilateur Prolog-COP (la ligne en pointilles sur la figure) afin de permettre a 1'optimisateur Prolog de
déterminer les prédicats Prolog à compiler.

L'annexe A presente un exemple complet d'un programme COP compile par COP-Compilé. On y retrouve les différents fichiers schématisés à la figure 5.2.

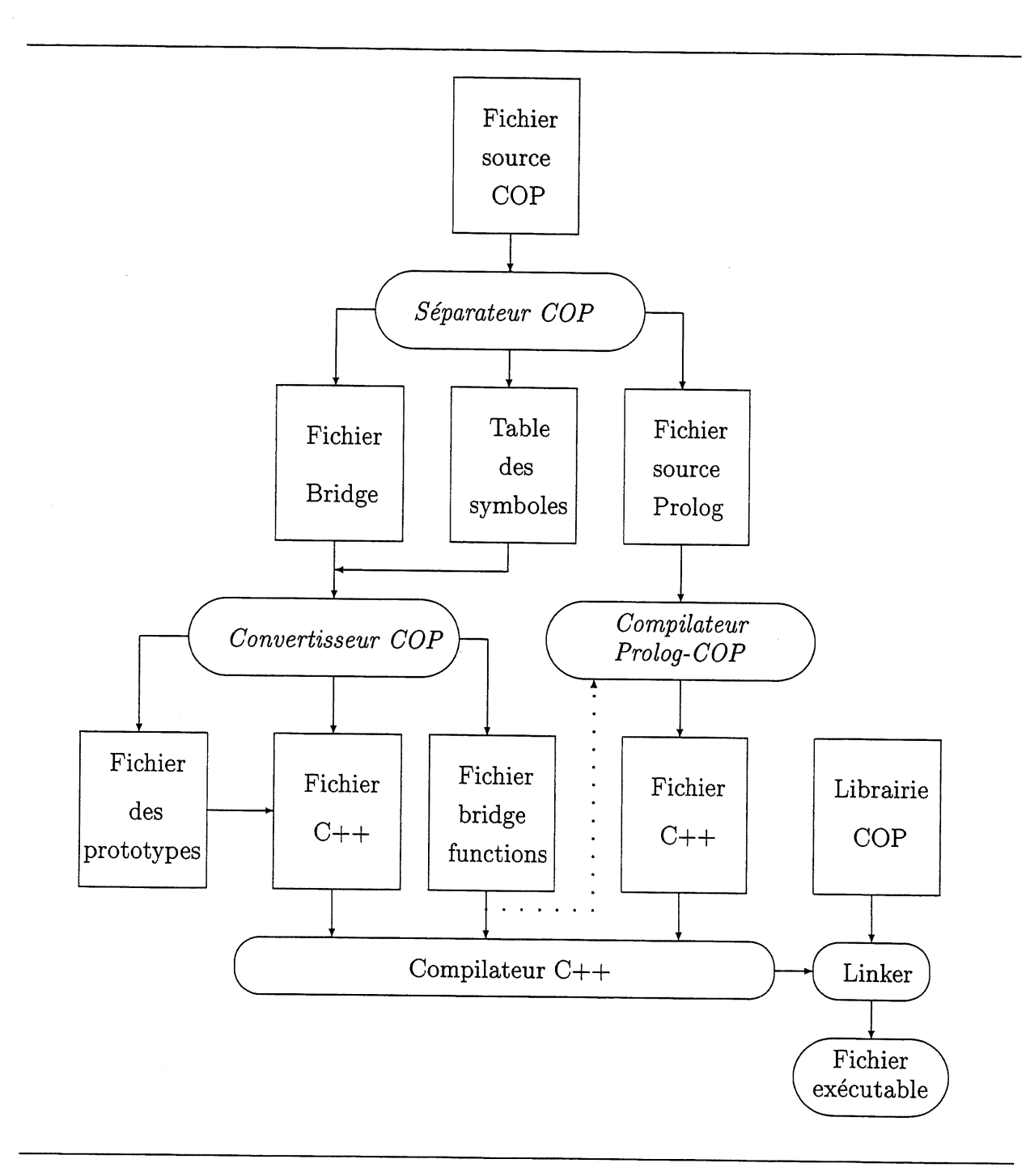

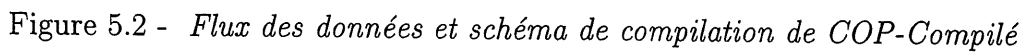

## Chapitre 6

# LA RÉALISATION DE COP-COMPILE

Ce chapitre présente les grandes lignes de réalisation du système COP-Compilé. Il explique les details des deux plus grandes taches effectuees par Ie systeme, a savoir la compilation du code Prolog en instructions de la WAM et 1'execution de ces instructions par un emulateur de la machine WAM. De plus, il decrit de maniere quantitative les performances du systeme COP-Compilé par rapport au système COPi.

## 6.1 Compilation de Prolog en WAM

Le module compilateur Prolog-WAM permet de générer le programme WAM équivalent a un programme Prolog.

Il reçoit en entrée un fichier formé de prédicats Prolog qu'il analyse avant de produire en

sortie un fichier forme d'instructions WAM.

Le module est écrit en C++. Il est formé d'un analyseur lexical en Lex [22] et d'un analyseur syntaxique en Yacc [23].

L'analyseur lexical permet de détecter les unités lexicales de Prolog suivantes:

1. Les variables.

2. Les identificateurs.

3. Les chaînes de caractères.

4. Les entiers.

L'analyseur syntaxique permet de compiler Ie programme Prolog entre au fur et a mesure qu'il vérifie que le programme respecte la grammaire de Prolog reconnue.

#### 6.1.1 Compilation du programme Prolog

Les instructions WAM correspondant à tous les prédicats du programme Prolog sont mises les unes a la suite des autres pour former Ie programme WAM equivalent au programme Prolog entré.

Chaque ensemble d'instructions WAM correspondant à un prédicat Prolog est précédé par une etiquette signalant Ie nom et Parite du predicat.

### 6.1.2 Compilation d?un predicat du programme

Les instructions WAM résultant de la compilation de toutes les clauses d'un même prédicat du programme Prolog sont reliees ensemble grace aux instructions d'indexation.

#### 6.1.3 Compilation d'une clause du predicat

Une clause d'un prédicat peut être compilée indépendamment des autres clauses du même predicat.

Le code WAM correspondant à une clause est formé à partir des instructions WAM correspondant à chaque littéral de la clause reliées par des instructions de contrôle.

La compilation d'une clause de Prolog vers WAM est réalisée selon les étapes suivantes:

#### Numérotation des variables

Les variables de chaque clause du programme Prolog sont remplacees par un numero qui correspond a leur ordre d'apparition dans la clause. Ce numero sera, par la suite, celui du registre de la machine WAM qui va contenir la variable.

Par exemple, la clause suivante:

 $p(X) := q(r(Y, W), Z), s(Y, Z)$ .

devient:

 $p(VAR(0)) := q(r(VAR(1),VAR(2)),VAR(3)), s(VAR(1),VAR(3)).$ 

## CHAPITRE 6. LA RÉALISATION DE COP-COMPILÉ  $66$

#### Génération des instructions WAM de base

Chaque terme de la tête de la clause est remplacé par une instruction WAM qui correspond a sa nature:

- une constante est remplacée par l'instruction get\_constant;
- une variable est remplacée par l'instruction get\_variable;
- une liste est remplacée par l'instruction get\_list;
- un entier est remplacé par l'instruction get\_integer;
- une structure est remplacée par l'instruction get\_structure et ses sous-termes par l'instruction correspondant à leur nature (unify\_constant, unify\_variable ou unify-integer).

Dans l'exemple précédent, La tête de la clause devient:

get\_variable(0, 0)

Chaque terme dans les buts du corps de la clause est remplace par une instruction WAM qui correspond à sa nature:

- une constante est remplacée par l'instruction put\_constant;
- une variable est remplacée par l'instruction put\_variable;
- une liste est remplacée par l'instruction put\_list;
- un entier est remplacé par l'instruction put\_integer;

- une structure est remplacée par l'instruction put\_structure et ses sous-termes par l'instruction correspondant à leur nature (unify\_constant, unify\_variable ou unify-integer).

Dans l'exemple précédent, le but q du corps de la clause sera traduit en cette séquence d'instructions de base:

put\_structure(r/2, 0) unify\_variable(l) unify\_variable(2) put\_variable(3, 1)

Le but s du corps de la clause sera traduit en cette sequence d'instructions de base:

put\_variable(l, 0) put\_variable(3, 1)

Le deuxième paramètre des instructions est le numéro de registre auquel sera affectée la variable. Pour chaque but du corps de la clause, ce nombre correspond a un un compteur qui est initialisé à zéro et qui est incrémenté à chaque affectation.

#### Determination des variables permanentes et temporaires

Les variables permanentes de la clause sont déterminées. Ce sont les variables qui apparaissent dans plusieurs buts de la clause, la tete et Ie premier but ne comptant que pour un. Les variables qui ne sont pas permanentes sont des variables temporaires.

En reprenant l'exemple précédent, on voit bien que les variables Y et Z sont permanentes alors que les variables X et W sont temporaires.

La tête de la clause devient alors:

get\_variable(0, temp, 0)

Le but q du corps de la clause devient:

put\_structure(r/2, 0) unify\_variable(1, perm) unify\_variable(2, temp) put\_variable(3, perm, 1)

Le but s du corps de la clause devient:

put\_variable(l, perm, 0) put\_variable(3, perm, 1)

#### Determination des variables dangereuses

Les variables dangereuses de la clause sont déterminées. Ce sont les variables permanentes dont la première apparition dans la clause n'a été ni dans la tête, ni dans une structure.

En reprenant l'exemple précédent, on voit bien que la variable Z est dangereuse.

Le but q du corps de la clause devient:

put\_structure(r/2, 0)

```
unify_variable(l, perm)
unify_variable(2, temp)
put_variable(3, danger, 1)
```
Le but s du corps de la clause devient:

put\_variable(l, perm, 0) put\_variable(3, danger, 1)

#### Determination des variables singletons

Les variables singletons de la clause sont déterminées. Ce sont les variables qui n'apparaissent qu'une seule fois dans la clause.

Pour l'exemple considéré, la variable W est une variable singleton.

Le but q du corps de la clause devient:

```
put_structure(r/2, 0)
unify_variable(1, perm)
unify_variable(2, single)
put_variable(3, danger, 1)
```
Le but s du corps de la clause devient:

```
put_variable(l, perm, 0)
put_variable(3, danger, 1)
```
#### Raffinement des instructions de traitement des variables

Les instructions de base de traitement des variables (get-variable, put-variable et unify\_variable) sont remplacées par des instructions plus spécifiques au contexte et à la nature de la variable:

- L'instruction get\_variable est remplacée par get\_value s'il s'agit d'une autre occurence de la même variable dans la tête de la clause.
- L'instruction put\_variable est remplacée par put\_value s'il s'agit d'une autre occurence de la meme variable dans Ie corps de la clause et que cette variable n'est pas dangereuse.
- L'instruction put\_variable est remplacée par put\_unsafe\_value s'il s'agit d'une autre occurence de la meme variable dans Ie corps de la clause et que cette variable est dangereuse.
- L'instruction unify\_variable est remplacée par unify\_value s'il s'agit d'une autre occurence de la même variable.
- L'instruction unify\_variable est remplacée par unify\_void s'il s'agit d'une variable singleton.

Dans l'exemple considéré, le but q du corps de la clause devient:

put\_structure(r/2, 0) unify^variable(i, perm) unify\_void put\_variable(3, danger, 1) Le but s du corps de la clause devient:

```
put_value(l, perm, 0)
put_unsafe_value(3, 1)
```
Après l'ajout des instructions de contrôle et l'adoption de la notation standard de la WAM, le code WAM correspondant à l'exemple traité devient le suivant:

```
p/1 :
get_variable XO,AO
put_structure r/2,AO
allocate
unify_variable Yl
unify_void 1
put_variable Y3,A1
call q/2
put_value Y1,AO
put_unsafe_value Y3,A1
deallocate
execute s/2
```
#### CHAPITRE 6. LA RÉALISATION DE COP-COMPILÉ  $_{72}$

### 6.2 Exécution du code WAM

## 6.2.1 Interface entre Ie code C++ et Ie code WAM

Les bridge-goals dans Ie code C++ sont convertis par Ie compilateur COP en code C++. Ce code correspond à un appel de fonction, la bridge-function. Chaque bridge-goal a une bridge-function qui lui est exclusive. Le but des bridge-functions est de réaliser l'interface entre Ie code C++ et Ie code Prolog traduit en instructions WAM.

Une bridge-function est implantée grâce aux méthodes de deux classes importantes: TProlog et TBridgeVariable.

#### Classe TProlog

La classe TProlog permet d'echanger les informations entre Ie code C++ et Ie code Prolog, de demander l'exécution d'un but Prolog et d'implanter la machine WAM.

La classe TProlog permet de cacher aux programmes COP les details de 1'implantation de la machine Prolog. C'est grâce à cette classe que le passage de COP $i$  (où le code Prolog est interprété) à COP-Compilé (où le code Prolog est compilé) est rendu facile puisque les changements a faire n'ont afFecte que les methodes de cette classe.

Les méthodes de la classe TProlog ne sont jamais appelées directement par le programmeur sauf pour la methode reset. C'est Ie compilateur COP qui les utilise pour constituer Ie code des bridge-functions.

L'annexe B fournit les details de 1'implantation de la classe TProlog.

#### Classe TBridge Variable

La classe TBridgeVariable fournit au programmeur une interface pour manipuler les bridge-variables. Les bridge-variables sont des instances d'une classe C++ dans Ie code C++ et des variables logiques dans Ie code Prolog.

La classe TBridgeVariable permet de créer et de manipuler les types de données définis dans Prolog, à savoir: un atome, un entier, une chaîne de caractères, une liste et un terme. Ainsi, une bridge-variable possède un type et une valeur.

La manipulation d'une bridge-variable avec des valeurs de type simple, comme entier ou chaîne de caractères, se passe de façon assez régulière car ces types de données existent en C++. Par centre, les listes et les termes du langage Prolog sont convertis en une structure de liste doublement chainée.

L'annexe C fournit les détails de l'implantation de la classe TBridgeVariable.

#### Role d'une bridge-function

Une bridge-function réalise quatres principales tâches:

1. Le passage des arguments reçus et la spécification du but à exécuter à l'environnement WAM. Les parametres de la bridge-function sont les parametres du but Prolog a appeler. Ces parametres sont des bridge-variables done des instances de la classe TBridgeVariable. Les bridge-variables reçues en paramètres sont elles-mêmes passées en parametres a une methode transformant ces variables dans une representation adequate pour la machine WAM.

La methode faisant cette transformation est setupGoal qui fait partie de la classe Tprolog. Elle permet egalement de specifier Ie but a executer par la machine WAM. En effet, Ie nom du predicat Prolog est passe en parametre a la methode setupGoal afin de pouvoir spécifier le but à exécuter. Après cette étape, l'environnement WAM possede les informations necessaires pour 1'execution du but desire: Ie nom du but et ses paramètres. La prochaine étape est d'exécuter ce but.

2. L'exécution du but Prolog. Cette étape est réalisée grâce à la méthode run de la classe TProlog. Cette methode n'a pas d'arguments puisque 1'environnement WAM a toutes les informations necessaires pour 1'execution, par contre elle a une valeur de retour indiquant le succès ou l'échec du but exécuté.

Lors de l'exécution d'un bridge-goal, seule la première solution est générée mais les points de choix doivent être conservés dans la machine WAM au cas où un retourarrière est exigé en appelant successivement cette même bridge-function.

Ainsi, les points de choix ne sont pas détruits automatiquement à la sortie d'une bridgefunction mais seulement si une bridge-function différente de la précédente est appelée. La machine WAM doit done pouvoir distinguer si oui ou non elle doit detruire ses points de choix avant l'exécution du but de cette bridge-function. Après l'exécution du but à l'aide de la méthode run, il faut récuperer les résultats dans la machine WAM.

3. La récuperation des résultats. Après l'exécution du but, si une solution est trouvée, la bridge-function doit transférer les résultats depuis les structures internes de la machine WAM vers les variables paramètres de la bridge-function. La méthode getVariables de la classe TProlog permet de realiser cette tache.

L'effet de bord sur les arguments d'une bridge-function est réalisé avec le passage des paramètres par référence. Il est ainsi possible de passer des valeurs, variables en entrée, et de récupérer les résultats, variables en sortie, via les paramètres des bridge-functions.

4. Retour d'une valeur booléenne par la *bridge-function*. Ainsi, la fonction appelante permet de detecter Ie succes ou 1'echec du but Prolog execute. La valeur de retour de la methode run est une valeur adequate pour cette tache car c'est elle qui indique Ie résultat de l'exécution du but Prolog. Cette valeur est sauvegardée dans une variable temporaire pour servir de valeur de retour.

La figure 6.1 montre Ie code squelette en C++ d'une bridge-function. Elle met en relief les tâches décrites précédemment.

```
int FONCTEUR_ARITE_COMPTE( PARAMETRES ) {
  char *foncteur = "FONCTEUR_COMPTE";
  TBridgeVariable *parmList[] = { LISTE_PARAMETRES };int returnValue;
  prolog.setupGoal(fonctor, parmList);
  returnValue = prolog.run();if(returnValue)
    prolog.getVariables();
  return returnValue;
}
```
Figure 6.1 - Code squelette d'une bridge-function

#### 6.2.2 Emulation du code WAM

#### Représentation de la mémoire

La mémoire de l'émulateur est implantée sous forme de deux tableaux dynamiques: un premier tableau pour stocker Ie code WAM et un autre pour representer les piles de la machine. Ce deuxieme tableau est subdivise, de bas en haut, en trois zones:

- 1. La pile globale (heap).
- 2. La pile locale.
- 3. La pile de restauration (trail).

Cette organisation respecte la structure originale de la mémoire de la WAM telle que schématisée à la figure 4.3.

#### Représentation des données

Les termes sont codés dans la mémoire de l'émulateur sous forme d'entiers etiquetés de 32 bits. Les trois bits de poids fort de l'entier représentent le champ étiquette qui permet de distinguer entre les differents types de termes suivants:

- 1. Une constante.
- 2. Une liste vide.
- 3. Une liste non vide.
- 4. Une variable non liée.
- 5. Une variable liee.
- 6. Une structure.
- 7. Un entier.

Les 29 bits restants représentent le champ valeur du terme. Le contenu de ce champ depend du type du terme:

- Pour une variable liée, le champ valeur est une référence vers le terme auquel est liée la variable.
- Pour une variable libre, le champ valeur est une référence vers la variable elle-même.
- Pour une constante, Ie champ valeur pointe vers une table de symboles stockant toutes les constantes.
- Pour un entier, le champ valeur code l'entier lui-même.
- Pour une liste non vide, le champ valeur pointe vers la tête de la liste. La queue de la liste venant juste après la tête.
- Pour une liste vide, Ie champ valeur code la constante ' [] }.
- Pour une structure, le champ valeur pointe vers le foncteur de la structure. Consécutivement à ce mot viennent les sous-termes de la structure.

#### Representation des instructions

Une instruction WAM est représentée en mémoire de l'émulateur sous forme d'une structure à deux champs (type\_inst). Le premier champ (codeop) correspond au code opération de l'instruction et le deuxième (donnee) aux données manipulées par l'instruction:

```
struct type_inst {
  int codeop;
  union {
    int nb\_void;int num_registre;
    struct reg_vbl r_v;
    struct reg_const r_c;
    int predicat;
  } donnee;
};
```
Le champ donnee peut contenir différents types de données en fonction de l'instruction courante.

- Pour les instructions unify\_nil, proceed, allocate et deallocate le champ donnee est vide.
- Pour 1'instruction unify-void Ie champ donnee contient Ie nombre de variables singletons dans Ie sous-champ nb-void.
- Pour les instructions call, execute, try\_me\_else, retry\_me\_else, trust\_me et built\_in Ie champ donnee contient 1'adresse du predicat a executer dans Ie sous-champ predicat.
- Pour les instructions get\_list, get\_nil, put\_list, put\_nil, unify\_variable et unify-value le champ donnee contient le numéro du registre concerné dans le sous-champ num-registre.

- Pour les instructions put\_unsafe\_value, get\_value, put\_variable, put\_value et get\_variable le champ donnee contient le numéro de la variable et le numéro du registre où elle doit être mise, dans le sous-champ r\_v qui est une instance de la structure suivante:

```
struct reg_vbl {
   int mun_ variable;
   int num_registre;
};
```
- Pour les instructions unify\_constant, unify\_integer, put\_constant, put\_integer, put-structure, get-constant, get-integer et get\_structure Ie champ donnee contient l'adresse de constante dans la table de symboles ou la valeur de l'entier lui-même et le numéro du registre où elle doit être mise, dans le sous-champ r\_c qui est une instance de la structure suivante:

```
struct reg_const {
   int num_const;
   int num_registre;
};
```
#### Fonctionnement de l'émulateur

L'émulateur est écrit en C++. Il fonctionne en deux phases. Il charge, d'abord, les instructions WAM converties en byte-code en mémoire. Ensuite, il exécute ces instructions.

L'exécution des instructions de la WAM par l'émulateur se fait de façon séquentielle. L'émulateur détermine la nature de l'instruction à partir de son code opération puis appelle la fonction qui implante l'instruction en lui fournissant les paramètres présents dans le code de 1'instruction.

Les fonctions d'exécution des instructions de la WAM reprennent les fonctionnalités décrites a la section 4.3. Les details d'implantation de ces fonctions sont fournis dans Ie livre d'Aït-Kaci [19] où l'algorithme de chaque fonction est donné explicitement.

Si l'exécution réussit, les résultats sont passés stockés dans la bridge-variable qui a servi à déclencher l'exécution; sinon une indication d'échec est retournée.

Les points de choix sont sauvegardés en vue d'un appel successif au même but.

### 6.3 Tests et validation de COP-Compile

Afin de prouver l'efficacité du système COP-Compilé et quantifier les améliorations qui ont été apportées au système COP $i$ , des tests de performance ont été appliqués aux deux systèmes.

Vu que la structure générale des systèmes est pratiquement identique, l'analyse de performance a porte uniquement sur 1'implantation de la machine Prolog. Elle est bases sur un interpréteur de Prolog dans le système COPi et sur un compilateur de Prolog à travers la WAM dans Ie systeme COP-Compile.

Une série de programmes de tests a été adaptée des benchmarks standards utilisés pour mesurer la performance de 1'implantation des systemes Prolog [24].

Cette série de programmes de test a servi à évaluer la vitesse avec laquelle la machine

Prolog de chacun des deux systèmes manipule les aspects majeurs du langage Prolog, à savoir:

- 1. Les appels.
- 2. Le retour-arriere.
- 3. La gestion des environnements.
- 4. L'unification.

#### 6.3.1 Description des tests

Tous les tests ont été réalisés sur une station de travail Sun SPARC 10 tournant avec le système d'exploitation Solaris. Tous les facteurs pouvant influencer les résultats des tests, tels que le nombres d'utilisateurs de la machine ou le nombre de processus lancés, ont été minimisés de manière à avoir une comparaison correcte des systèmes testés.

Chaque programme de test consiste en un programme COP qui est exécuté consécutivement sur le système COP i et le système COP-Compilé. Il est exécuté 1000 fois et un temps moyen d'exécution est calculé à partir des durées obtenues à chaque exécution.

Le temps d'exécution est mesuré à partir de l'appel de la machine Prolog jusqu'à la sortie de la machine. Il correspond donc à la durée d'exécution de la partie Prolog du programme COP.

Afin d'uniformiser les résultats des tests, les temps d'exécution ont été convertis en nombre d'instructions logiques par seconde (Lips) qui est une unité standard de mesure de performance des systemes de programmation logique.

Les programmes de tests utilisés sont les suivants:

#### Le programme boresea

Ce programme consiste en une sequence de 200 predicats qui ne possedent pas d'arguments, ni de points de choix. II permet de tester 1 effet des appels purs dans Ie systeme Prolog. Le nombre de Lips trouvé correspond à la performance maximale que peut atteindre Ie systeme.

#### Le programme choice-point

Ce programme consiste en une sequence de 20 predicats qui servent a tester 1'effet des appels impliquant la creation de points de choix pour Ie retour-arriere. Le programme n'efFectue pas de retour-arrière lui-même.

#### Le programme deep-back

Ce programme consiste en une séquence de 20 prédicats qui servent à tester l'effet du retour-arriere profond.

#### Le programme shallow-back

Ce programme consiste en une sequence de 20 predicats qui servent a tester 1'efFet du retour-arrière superficiel.

#### Le programme cre-env

Ce programme consiste en une sequence de 12 predicats qui servent a tester 1'efFet de la creation d'environnements.

#### Le programme general-unif

Ce programme consiste en une séquence de 3 prédicats qui servent à tester l'effet de l'unification.

L'annexe D presente Ie code Prolog complet correspondant a chaque programme de test ainsi que le code WAM généré par le compilateur Prolog-WAM du système COP-Compilé.

#### 6.3.2 Résultats des tests

Les résultats des tests décrits ci-dessus figurent au tableau 6.1. La première colonne fournit Ie nombre moyen d'instructions par seconde (N1) correspondant au programme test compile par le système COPi. La deuxième colonne fournit le nombre moyen d'instructions par seconde (N2) correspondant au même programme test compilé par le système COP-Compilé. La troisième colonne présente, en pourcentage, l'amélioration du temps d'exécution obtenue. Cette amélioration est calculée grâce à la formule (N2 - N1) / N1.

Une analyse profonde des résultats illustrés par le tableau 6.1 conduit aux constatations suivantes:

| Programme de test | COP <sub>i</sub> | COP-Compilé | Amélioration |
|-------------------|------------------|-------------|--------------|
| boresea           | 160 KLips        | 770 KLips   | 381%         |
| cre_env           | 32 KLips         | 96 KLips    | 200%         |
| general_unif      | 3 KLips          | 6 KLips     | 100%         |
| choice_point      | 21 KLips         | 35 KLips    | 66%          |
| deep_back         | 17 KLips         | 30 KLips    | 76%          |
| shallow_back      | 26 KLips         | 40 KLips    | $53\%$       |

TABLEAU 6.1 - TEMPS D'EXECUTION DES PROGRAMMES DE TEST

#### Le programme boresea

L'exécution de ce programme a pris approximativement 5 fois moins de temps dans le système COP-Compilé que dans le système COP*i*. Cette performance est due essentiellement au bon choix de la représentation interne des prédicats dans le système COP-Compilé qui permet un parcours sequentiel plus rapide des predicats.

#### Le programme cre-env

L'exécution de ce programme a pris 3 fois moins de temps dans le système COP-Compilé que dans le système COP i. Ceci est dû essentiellement à la prise en charge de la création des environnements par la WAM.

#### Le programme general-unif

L'exécution de ce programme a pris 2 fois moins de temps dans le système COP-Compilé que dans le système COP*i*. Ceci est dû essentiellement au fait que les instructions de la WAM décompose la procédure d'unification de Prolog selon la nature des arguments à unifier. Cette performance peut toujours etre amelioree en utilisant la technique d'optimisation de l'unification [25].

#### Les programmes choice-point, deep-back et shallow-back

L'exécution de ces trois programmes qui servent à tester les mécanismes du retour-arrière a été accélérée de 50% à 75%. Cette performance peut être davantage améliorée en utilisant la technique de retour-arrière intelligent [26].

Les résultats de ces tests valident donc le système COP-Compilé. Ils prouvent que le premier principal objectif escompte lors de la realisation du systeme, a savoir la diminution du temps d'exécution, a été comblé avec satisfaction. Une accélération du temps d'exécution du systeme original allant de 50% a 400%, selon la nature des programmes, a ete obtenue.

De plus, 1'atteinte du deuxieme principal objectif de realisation du systeme, a savoir 1'extension de 1'ensemble de programmes Prolog reconnus, est confirmee par la panoplie de programmes Prolog contenant des predicats predefinis arithmetiques, logiques, metalogiques ou de contrôle qui peuvent être compilés sur le système COP-Compilé sans qu'il soit même possible de les reconnaître par le système  $COP_i$ .

#### 6.3.3 Comparaison avec un Prolog classique

Après avoir validé le système COP-Compilé et prouvé que les objectifs escomptés de sa réalisation ont été tous atteints avec succès, on compare ses performances avec un système Prolog classique.

Cette comparaison a pour objectif de situer le système réalisé par rapport aux systèmes existants et évaluer l'effort qui reste à fournir pour améliorer la performance du système COP-Compile a son maximum.

Le tableau 6.2 présente les résultats comparatifs des tests exécutés sur le système COP-Compilé et sur la version 1.5 de C-Prolog qui est considéré comme une référence dans le domaine des systeme de programmation logique.

TABLEAU 6.2 - COMPARAISON AVEC UN PROLOG CLASSIQUE

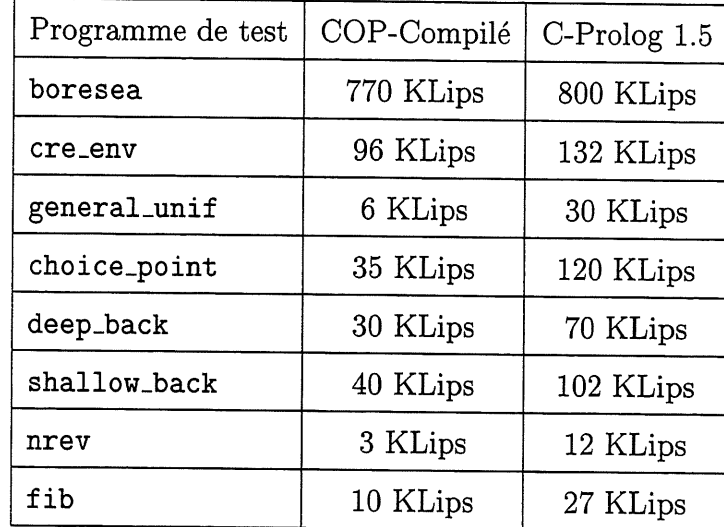

On constate que C-Prolog est plus rapide que COP-Compile dans une proportion allant de 14% à 240% selon le programme test. Ces résultats sont satisfaisants puisqu'ils montrent qu'en travaillant sur 1'optimisation du fonctionnement de COP-Compile, ce dernier pourrait facilement atteindre la performance de C-Prolog et peut être même la dépasser.

## Chapitre 7

## **CONCLUSION**

Ce mémoire a présenté le système COP-Compilé. C'est un système qui permet l'intégration des langages C++ et Prolog en utilisant la machine abstraite de Warren pour la compilation du code Prolog en C++.

## 7.1 Bilan de COP-Compile

L'objectif principal du système COP-Compilé était d'améliorer l'efficacité du système COPi. Il devait remédier aux limitations de COPi tout en respectant sa philosophie globale et son schema de compilation.

Le système COP-Compilé a réussi à augmenter la performance du système COP $i$  et améliorer ses possibilités en diminuant son temps d'exécution et en étendant les programmes Prolog qu'il est capable de reconnaitre.

#### CHAPITRE 7. CONCLUSION 88

#### 7.1.1 Diminution du temps d'exécution de COP $i$

L'amélioration du temps d'exécution dans le système COP-Compilé a été atteinte grâce a:

- un bon choix de la représentation interne des données en mémoire;

- la compilation du code Prolog a la place de son interpretation.

En effet, la technique de représentation étiquetée a été adoptée pour coder les termes du code Prolog. Ceci a permis de réduire le temps d'accès aux données en mémoire, réduisant ainsi le temps global d'exécution.

En outre, la compilation du code Prolog en convertissant les predicats Prolog en instructions de la WAM a permis de reduire Ie temps d'execution puisque les instructions de la WAM ont été conçues de manière à accélérer la procédure d'unification de Prolog.

#### 7.1.2 Extension des programmes Prolog reconnus par  $\text{COP}_i$

L'ensemble des prédicats prédéfinis de Prolog reconnus a été étendu dans le système COP-Compile afin d'inclure les predicats arithmetiques, logiques, metalogiques et de controle.

L'utilisation de la technique de tableaux dynamiques pour Ie stockage des termes du code Prolog en mémoire a permis au système COP-Compilé de s'adapter à la taille du code Prolog permettant la compilation de programmes de grandeur reelle.

#### CHAPITRE 7. CONCLUSION 89

### 7.2 Travaux futurs

Le systeme COP-Compile a ameliore quelques uns des aspects du projet COP global. Des travaux futurs pourront raffiner davantage Ie systeme. Ces travaux peuvent se faire sur deux principaux axes: un axe quantitatif et un autre qualitatif.

#### 7.2.1 Améliorations quantitatives

- 1. Compilation directe en code C++ des predicats Prolog au lieu de passer par un emulateur de la WAM. L'adoption de cette technique contribuerait à accélérer davantage la phase d'exécution. On pourrait s'inspirer des travaux de Levy et Horspool [27, 16], Codognet et Diaz [28, 29] et Demeon et Maris [30].
- 2. Adoption de differentes techniques d'optimisation de la WAM. Ces techniques qui resultent de recherches effectuées séparément sur la WAM permettront d'améliorer l'efficacite de la phase de compilation du code Prolog. On pourrait opter pour des techniques telles que:
	- 1'optimisation du code [17, 31];
	- $-$  la gestion de la mémoire [18];
	- $-$  l'allocation des registres [32];
	- Ie retour-arriere intelligent [26];
	- $-$  l'optimisation de l'unification [25].

3. Possibilite d'appeler du code C++ a partir du code Prolog dans les programmes COP.

#### CHAPITRE 7. CONCLUSION 90

#### 7.2.2 Améliorations qualitatives

- 1. Integration de la partie objet de C++ dans Ie langage Prolog en permettant de passer des objets au code Prolog, les manipuler et les retourner au code C++.
- 2. Remplacement du langage C++ par Ie langage Java qui represente la tendance actuelle de la programmation procedurale; en d'autres termes, la conception d'un systeme JOP (Java Ou Prolog).
- 3. Adaptation du systeme aux nouvelles extensions de la programmation logique telles que:
	- les contraintes;
	- la concurrence;
	- le parallélisme;
	- l'ordre supérieur.

#### 7.2.3 Suite suggérée du projet

Afin de suivre la tendance actuelle dans la domaine de la programmation procedurale, Ie langage Java devrait remplacer Ie langage C++ pour la partie procedurale de COP. Le passage du premier lanagage au deuxieme ne devrait poser aucun probleme particulier.

Pour la partie logique de COP, il faudrait doter Ie systeme de mecanismes de la progrmmation par contraintes qui represente egalement la tendance actuelle dans la domaine de la programmation logique.

## Annexe A

## Exemple complet

## A.l Fichier source COP

```
power(X,0,1).
power(X,N,V) :- N > 0,
                N1 is N - 1,
                power(X,N1,V1),
                Vis X * VI.
main() {
  TBridgeVariable X,Y,Z;
  X.set(2,INTEGER);
  Y.set(10,INTEGER);
  Z.set("Z",FREE);
  if(power(X,Y,Z))
    cout<<Z<<"\n";
  return(0);
```
}

ANNEXE A. EXEMPLE COMPLET 92

### A.2 Fichier Bridge

```
main() {
  TBridgeVariable X,Y,Z;
  X.set(2,INTEGER);
  Y.set(10,INTEGER);
  Z.set("Z",FREE);
  if(power(X,Y,Z))
    cout<<Z<<"\n";
  return(0);
}
```
## A.3 Fichier Prolog

```
power(X,0,1).
power(X, N, V) :- N > 0,
                N1 is N - 1,
                power(X,N1,V1),
                Vis X * VI.
```
## A.4 Fichier C++

```
main() fTBridgeVariable X,Y,Z;
  X.set(2,INTEGER);
  Y.set(10,INTEGER);
  Z.set("Z",FREE);
  if(power_03_00(X,Y,Z))
    cout<<Z<<"\n";
  return(0);
```
ANNEXE A. EXEMPLE COMPLET 93

## A.5 Fichier des bridge functions

```
extern TProlog prolog;
```

```
int power_03_00(TBridgeVariable& Pl,
                 TBridgeVariable& P2,
                 TBridgeVariable& P3)
{
  char fonctor[10];
  TBridgeVariable *parmList[4];
  int returnValue;
  strcpy(fonctor, "power_00");
  paramList[0] = &P1;paramList[1] = <math>\&P2</math>;paramList[2] = \&P3;paramList[3] = NULL;prolog.setupGoal(fonctor, parmList);
 returnValue = prolog.run();if(returnValue) prolog.getVariables();
 return returnValue;
}
```
## A.6 Fichier WAM

```
main/0 :
put_integer 2,AO
put_integer 10,Al
put_variable X2,A2
execute power/3
power/3 :
try_me_else 5
get_variable XO,AO
```
get\_integer 0,A1 get\_integer 1,A2 proceed trust\_me\_else fail allocate get\_variable Y4,AO get\_variable Y7,A1 get\_variable Y2,A2 put\_value Y7,AO put\_integer 0,A1 built\_in gr\_ put\_value Y7,AO put\_integer 1,A1 put\_variable Y6,A2 built\_in sub\_ put\_variable Y5,AO put\_unsafe\_value Y6,A1 built\_in is put\_value Y4,AO put\_unsafe\_value Y5,A1 put\_variable Y3,A2 call power/3,4 put\_value Y4,AO put\_unsafe\_value Y3,A1 put\_variable Y1,A2 built\_in mul\_ put\_value Y2,AO put\_unsafe\_value Y1,A1 deallocate built\_in is proceed

## A.7 Fichier Byte\_Code WAM

struct instr\_type codestore[] = { {38, 0, 0, 0, 0, 0, 0, 0, 0, 0, 0}, {40, 0, 0, 0, 0, 0, 0, 0, 0, 0, 0},

```
\{41, -1, -1, -1, -1, -1, -1, -1, -1, -1, -1, 0, -1\},{12, -1, -1, -1, -1, -1, -1, -1, 8388610, 0, -1},
{12, -1, -1, -1, -1, -1, -1, -1, 8388618, 1, -1},
{6, -1, -1, -1, -1, -1, 2, 2, -1, -1, -1},\{3, -1, 8, -1, -1, -1, -1, -1, -1, -1, -1, -1\}{41, -1, -1, -1, -1, -1, -1, -1, -1, -1, 5, -1},
\{34, -1, -1, -1, 13, -1, -1, -1, -1, -1, -1\}{16, -1, -1, -1, -1, -1, 0, 0, -1, -1, -1}.{21, -1, -1, -1, -1, -1, -1, -1, 8388608, 1, -1},
\{21, -1, -1, -1, -1, -1, -1, -1, -1, 8388609, 2, -1\},\{4, -1, -1, -1, -1, -1, -1, -1, -1, -1, -1, -1\}{36, -1, -1, -1, 0, -1, -1, -1, -1, -1, -1}{0, -1, -1, -1, -1, -1, -1, -1, -1, -1, -1},
\{15, -1, -1, -1, -1, -1, 4, 0, -1, -1, -1\}\{15, -1, -1, -1, -1, -1, 7, 1, -1, -1, -1\}\{15, -1, -1, -1, -1, -1, -1, 2, 2, -1, -1, -1\}{7, -1, -1, -1, -1, -1, 7, 0, -1, -1, -1}.{12, -1, -1, -1, -1, -1, -1, -1, 8388608, 1, -1},
\{37, -1, -1, -1, -1, -1, -1, -1, -1, -1, -1, 14\}{7, -1, -1, -1, -1, -1, 7, 0, -1, -1, -1},
\{12, -1, -1, -1, -1, -1, -1, -1, -1, 8388609, 1, -1\}{5, -1, -1, -1, -1, -1, 6, 2, -1, -1, -1},\{37, -1, -1, -1, -1, -1, -1, -1, -1, -1, -1, 16\},{5, -1, -1, -1, -1, -1, 5, 0, -1, -1, -1},
\{9, -1, -1, -1, -1, -1, -1, 6, 1, -1, -1, -1\}\{37, -1, -1, -1, -1, -1, -1, -1, -1, -1, -1, 19\}{7, -1, -1, -1, -1, -1, 4, 0, -1, -1, -1},
{9, -1, -1, -1, -1, -1, -1, 5, 1, -1, -1, -1},\{5, -1, -1, -1, -1, -1, -1, 3, 2, -1, -1, -1\},\{2, -1, 8, 4, -1, -1, -1, -1, -1, -1, -1\}{7, -1, -1, -1, -1, -1, 4, 0, -1, -1, -1},
{9, -1, -1, -1, -1, -1, -1, 3, 1, -1, -1, -1},{5, -1, -1, -1, -1, -1, 1, 2, -1, -1, -1},
\{37, -1, -1, -1, -1, -1, -1, -1, -1, -1, -1, 17\}\{7, -1, -1, -1, -1, -1, -1, 2, 0, -1, -1, -1\}{9, -1, -1, -1, -1, -1, 1, 1, -1, -1, -1},{1, -1, -1, -1, -1, -1, -1, -1, -1, -1, -1, -1}.{37, -1, -1, -1, -1, -1, -1, -1, -1, -1, 19},
```
{4, -1, -1, -1, -1, -1, -1, -1, -1, -1, -1} };

## A.8 Résultat de l'exécution

1024
## Annexe B

## Methodes de la classe TProlog

#### 1. int setupGoal(TBridgeVariable \*list[], char \*fonctor)

Cette méthode a deux paramètres. Le premier paramètre est une liste de pointeurs à des bridge-variables qui représente la liste des paramètres du but à exécuter. La fin de la liste est indiquée par un pointeur nul. Cette liste est bâtie avec les bridge-variables passées en paramètres à la bridge-function. Le deuxième paramètre est le nom du predicat a executer.

#### 2. int run()

Cette méthode exécute le but spécifié par setupGoal. Un appel à cette méthode tente de satisfaire le but et indique un échec par une valeur de retour de zéro ou génère une seule solution et a une valeur de retour différente de zéro. Les points de choix, s'ils existent, sont conservés dans la machine WAM en cas de retour arrière sur des appels successifs de cette meme bridge-function. Par contre, les points de choix des appels précédents sont détruits s'ils ne sont pas issus de la même bridge-function.

#### 3. int getVariables()

Cette méthode fait la conversion des résultats obtenus par la machine WAM dans les variables parametres au bridge-goal. Elle transforme done les resultats dans la representation de la machine WAM en representation des bridge-variables.

#### 4. int reset()

Cette méthode détruit tous les points de choix et s'assure que la machine WAM est prête pour traiter un autre but. Cette méthode est la seule de la classe TProlog qui peut être appelée par le programmeur. Elle peut être nécessaire au programmeur lorsqu'il veut explicitement détruire les points de choix par nécessité ou par assurance.

Toutes ces méthodes ont zéro comme valeur de retour en cas d'échec et une valeur de retour différente de zéro en cas de réussite.

## Annexe C

# Methodes de la classe **TBridgeVariable**

enum TBridgeType {EMPTY, FREE, ATOM, INTEGER, STRING, LIST, TERM}

1. Méthodes d'écriture de valeurs et de types

- int set(int valeur, TBridgeType type)
- int set(char \*valeur, TBridgeType type)
- int set(TBridgeVariable var)

2. Methodes d'ecriture de valeurs

- int setValue(int valeur)
- int setValue(char \*valeur)

3. Methode d'ecriture de types

- int setType(int TBridgeType type)

4. Methodes de lecture de valeurs et de types

- int get(int \*valeur, TBridgeType \*type)

- int get(char \*valeur, TBridgeType \*type)

5. Methodes de lecture de valeurs

- int getValue(int \*valeur)

- int getValue(char \*valeur)

6. Méthode de lecture de types

- int getType(int TBridgeType \*type)

## Annexe D

# Programmes de test

## D.l Le programme boresea

- Code Prolog:

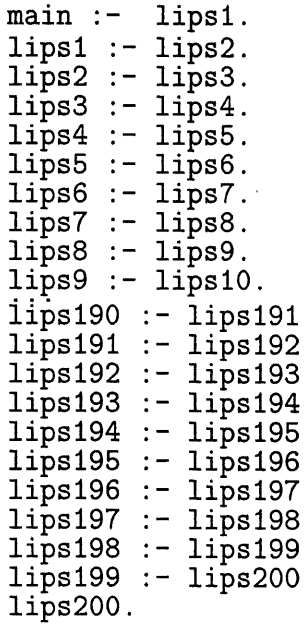

- Code WAM:

main/0 : execute lipsl/0 lipsl/0 : execute lips2/0  $lips2/0$  : execute lips3/0 lips3/0 : execute lips4/0 lips4/0 : execute lips5/0 lips5/0 : execute lips6/0 lips6/0 : execute lips7/0  $lips7/0$  : execute lips8/0  $lips8/0$  : execute lips9/0 lips9/0 : execute lipslO/0 lipsl90/0 : execute lipsl91/0 lipsl91/0 : execute lipsl92/0 lipsl92/0 : execute lipsl93/0 lipsl93/0 : execute lipsl94/0 lipsl94/0 : execute lipsl95/0 lipsl95/0 : execute lipsl96/0 lipsl96/0 : execute lipsl97/0 lipsl97/0 : execute lipsl98/0 lipsl98/0 : execute lipsl99/0 lipsl99/0 : execute lips200/0 lips200/0 : proceed

 $ANNEXE$  D. PROGRAMMES DE TEST  $103$ 

#### D.2 Le programme cre\_env

- Code Prolog:

```
main :- envO(X,Y,Z).<br>C(W H E)
                 -env1(Z, X, Y):-env3(Z,Y,X)
env2(X,Y,Z):-env3(Z,Y,X),env4(Y,Z,X).<br>env2(Y,Y,Z):-env5(Z,Y,X),env4(Y,Z,X).
:-env5(Z,Y,
Z)
X)
,env6(Y,Z,;
,X).
env3(X,Y,;
:-env5(Z,Y,
Z)
X)
env6(Y,Z,X).
env4(X,Y,;
env5(X,Y,Z):-env7(Z,Y,X),env8(Y,Z,X).<br>env6(Y,Y,Z).......7(Z,Y,X),env8(Y,Z,X).
env6(X,Y,Z):-env7(Z,Y,X),env8(Y,Z,X).<br>env7(Y, Y, Z): env0(Z,Y,Y),
env((X,Y,Z):-env9(Z,Y,X),env10(Y,Z,X).<br>env2(Y, Y, Z), env2(Z,Y,X),env12(Y,Z,X).
                                    env2(Y, Z,env4(Y, Z, 1)\ddot{x}.
                                                  X).
-env9(Z,Y,X),envlO(Y,Z,X).
env8(X,Y,Z)
envO(X,Y,Z)
envl(X,Y,Z)
env9(X,Y,Z):-envll(Z,Y,X),envl2(Y,Z,X).
envlO(X,Y,Z):-envl2(Z,Y,X),envl2(Y,Z,X)
envll(X,Y,Z):-envl2(Z,Y,X),envl2(Y,Z,X)
env12(X,Y,Z).
```
- Code WAM:

main/0 : put\_variable XO,AO put\_variable X1,A1 put\_variable X2,A2 execute envO/3 envO/3 : allocate get\_variable Y1,AO get\_variable Y3,A1 get\_variable Y2,A2 put\_value Y2,AO put\_value Y1,A1 put\_value Y3,A2 call envl/3,3 put\_value Y3,AO put\_value Y2,A1 put\_value Y1,A2 deallocate execute env2/3 envll/3 : allocate get\_variable Y1,AO get\_variable Y3,A1 get\_variable Y2,A2 put\_value Y2,AO put\_value Y3,A1 put\_value Y1,A2 call envl2/3,3 put\_value Y3,AO

```
put_value Y2,A1
put_value Y1,A2
deallocate
execute envl2/3
envl2/3 :
get_variable XO,AO
get_variable X1,A1
get_variable X2,A2
proceed
```
### D.3 Le programme general\_unif

```
- Code Prolog:
```

```
main : - nested_structure1(A),
        nested_structure2(B),
        unify(A,B).
unify(X,X).
nested_structurel(
[a([a1([1,2,3],a),a2([4,5,6],b),a3([7,8,9],c)])]).nested_structure2(
[a([a1([1,2,3],a),a2([4,5,6],b),a3([7,8,9],c)])]).
```

```
- Code WAM:
```

```
main/0 :
allocate
put_variable Y2,AO
call nested_structurel/l,2
put_variable Y1,AO
call nested_structure2/l,2
put_unsafe_value Y2,AO
put_unsafe_value Y1,A1
deallocate
execute unify/2
unify/2 :
get_variable XO,AO
get_value XO,A1
proceed
nested_structurel/l :
get_list AO
unify_variable XO
put_value XO,A1
unify_nil
get_structure a/l,Al
unify_variable XO
put_value XO,A2
get_list A2
```
unify\_variable XO put\_value XO,A3 unify\_variable XO put\_value XO,A4 get\_structure al/2,A3 unify\_variable XO put\_value XO,A5 unify\_const a get\_list A5 unify\_integer 1 unify\_variable Xl put\_value X1,A6 get\_list A6 unify\_integer 2 unify\_variable X2 put\_value X2,A7 get\_list A7 unify\_integer 3 unify\_nil get\_list A4 unify\_value XO put\_value XO,A5 unify\_value Xl put\_value X1,A6 get\_structure a2/2,A5 unify\_value X2 put\_value X2,A7 unify\_const b get\_list A7 unify\_integer 4 unify\_variable XO put\_value XO,A8 get\_list A8 unify\_integer 5 unify\_variable Xl put\_value X1,A9 get\_list A9 unify\_integer 6 unify\_nil get\_list A6 unify\_value X2 put\_value X2,A7 unify\_nil get\_structure a3/2,A7 unify\_value XO put\_value XO,A8 unify\_const c get\_list A8 unify\_integer 7 unify\_value Xl

```
put_value X1,A9
get_list A9
unify_integer 8
unify_variable XO
put_value XO,A 10
get_list A10
unify_integer 9
unify_nil
proceed
nested_structure2/1
get_list AO
unify_variable XO
put_value XO,A1
unify_nil
get_list A10
unify_integer 9
unify_nil
proceed
```
## D.4 Le programme choice-point

- Code Prolog:

```
main : - \text{ccp1}(0,0,0).
ccp1(X,Y,Z):-ccp2(X,Y,Z).
ccp1(X,Y,Z).
ccp2(X,Y,Z):-ccp3(X,Y,Z).
ccp2(X,Y,Z).
ccp3(X,Y,Z):-ccp4(X,Y,Z).
ccp3(X,Y,Z).
\texttt{ccp4}(X,Y,Z):-\texttt{ccp5}(X,Y,Z).
\texttt{ccp4}(X,Y,Z).
ccp5(X,Y,Z):-ccp6(X,Y,Z).
ccp5(X,Y,Z).
ccp6(X,Y,Z):-ccp7(X,Y,Z).
ccp6(X,Y,Z).
ccp7(X,Y,Z):-ccp8(X,Y,Z).
ccp7(X,Y,Z).
ccp8(X,Y,Z):-ccp9(X,Y,Z).
ccp8(X,Y,Z).
ccp9(X,Y,Z):-ccp10(X,Y,Z).
ccp9(X,Y,Z).
ccp10(X,Y,Z).
ccp10(X,Y,Z).
```

```
- Code WAM:
```
main/0 : put\_integer 0,AO put\_integer 0,A1 put\_integer 0,A2 execute ccpl/3 ccpl/3 : try\_me\_else 8 get\_variable XO,AO get\_variable X1,A1 get\_variable X2,A2 put\_value XO,AO put\_value X1,A1 put\_value X2,A2 execute ccp2/3 trust\_me\_else fail get\_variable XO,AO get\_variable X1,A1 get\_variable X2,A2 proceed ccplO/3 : try\_me\_else 5 get\_variable XO,AO get\_variable X1,A1 get\_variable X2,A2 proceed trust\_me\_else fail get\_variable XO,AO get\_variable X1,A1 get\_variable X2,A2 proceed

### D.5 Le programme deep\_back

#### - Code Prolog:

 $main :$   $p d(X1, X2, X3)$ . pd(Xl,X2,X3) q(Xl,X2,a) pd(Xl,X2,X3) q(Xl,X2,a) pd(Xl,X2,X3) q(Xl,X2,a) pd(Xl,X2,X3) q(Xl,X2,a) pd(X1,X2,X3) :- q(X1,X2,a) pd(X1,X2,X3) :- q(X1,X2,a) pd(X1,X2,X3) :- q(X1,X2,a) pd(X1,X2,X3) :- q(X1,X2,a) pd(Xl,X2,X3) q(Xl,X2,a)

```
pd(Xl,X2,X3) :- q(Xl,
X2,a)
pd(Xl,X2,X3) :- q(Xl,
X2,a)
pd(Xl,X2,X3) :- q(Xl,
X2,a)
pd(Xl,X2,X3) :- q(Xl,
X2,a)
pd(Xl,X2,X3) :- q(Xl,
X2,a)
pd(Xl,X2,X3) :- q(Xl,
X2,a)
pd(X1,X2,X3)pd(X1,X2,X3)pd(Xl,X2,X3) :- q(Xl,
X2,a)
pd(Xl,X2,X3) :- q(Xl,
X2,a)
pd(Xl,X2,X3) :- q(Xl,
X2,a)pd(X1,X2,X3).
q(X1,X2,b).
              :- q(X1, X2, a).
              : - q(X1,X2,a).
```
- Code WAM:

main/0 : put\_variable XO,AO put\_variable X1,A1 put\_variable X2,A2 execute pd/3 pd/3 : try\_me\_else 9 get\_variable XO,AO get\_variable X1,A1 get\_variable X2,A2 put\_value XO,AO put\_value X1,A1 put\_value X2,A2 put\_const a,A2 execute q/3 retry\_me\_else 9 get\_variable XO,AO get\_variable X1,A1 get\_variable X2,A2 put\_value XO,AO put\_value X1,A1 put\_value X2,A2 put\_const a,A2 trust\_me\_else fail get\_variable XO,AO get\_variable X1,A1 get\_variable X2,A2 proceed q/3 : get\_variable XO,AO get\_variable X1,A1 get\_const b,A2 proceed

#### D.6 Le programme shallow\_back

- Code Prolog:

```
main :-- :p s(X1,X2,X3)ps (X1,X2,X3) :- fail.<br>...(X1,X2,X3) :- fail.
   ps(X1, X2, X3) := fail.ps(X1, X2, X3) := fail.ps (X1, X2, X3) :- fail.
   ps (Xl
,X2,X3)
  ps (X1, X2, X3) :- fail.
   ps (Xl
,X2,X3)
   ps (Xl
,X2,X3)
   ps (Xl
,X2,X3)
   ps (Xl
,X2,X3)
   ps (Xl
,X2,X3)
   ps (Xl
,X2,X3)
   ps (Xl
,X2,X3)
   ps(X1,X2,X3) :- fail.
   ps (Xl
,X2,X3)
   ps (X1, X2, X3) :- fail.
   ps(X1, X2, X3) := fail.ps(X1, X2, X3) := fail.ps(X1, X2, X3) := fail.ps (Xl
,X2,X3)
:- fail.
   ps (Xl
,X2,X3).
                ;- fail.
                 :- fail.
                 :- fail.
                 :- fail.
                :- fail.
                 :- fail.
                 :- fail.
                 ;- fail.
                 ;- fail.
- Code WAM:
  main/0 :
  put_variable XO,AO
  put_variable X1,A1
  put_variable X2,A2
  execute ps/3
  ps/3 :
  try_me_else 6
  get_variable XO,AO
  get_variable X1,A1
  get_variable X2,A2
  built_in fail
  proceed
  retry_me_else 6
  get_variable XO,AO
  get_variable X1,A1
  get_variable X2,A2
  built_in fail
  proceed
```
trust\_me\_else fail get\_variable XO,AO get\_variable X1,A1 get\_variable X2,A2 proceed

### D.7 Le programme nrev

- Code Prolog:

```
main :- nrev([a,b,c,d,e,f,g,h,i,j], R).
\texttt{nrev}([\,,\,[\,]).nrev([H | T], R) :-
  nrev(T, TR),
  append(TR, [H], R).
append([], L,L).
append([H | T], L, [H | TL]) :- append(T, L, TL).
```
- Code WAM:

main/0 : put\_list A10 unify\_const j unify\_nil put\_list A9 unify\_const i get\_variable X10,A10 unify\_value X10 put\_list A8 unify\_const h get\_variable X9,A9 unify\_value X9 put\_list A7 unify\_const g get\_variable X8,A8 unify\_value X8 put\_list A6 unify\_const f get\_variable X7,A7 unify\_value X7 put\_list A5 unify\_const e get\_variable X6,A6 unify\_value X6 put\_list A4 unify\_const d get\_variable X5,A5

unify\_value X5 put\_list A3 unify\_const c get\_variable X4,A4 unify\_value X4 put\_list A2 unify\_const b get\_variable X3,A3 unify\_value X3 put\_list AO unify\_const a get\_variable X2,A2 unify\_value X2 put\_variable X1,A1 execute nrev/2 nrev/2 : try\_me\_else 4 get\_nil AO get\_nil Al proceed trust\_me\_else fail get\_list AO allocate<br>"nify va unify\_variable Y2 unify\_variable XO get\_variable Y1,A1 put\_value XO,AO put\_variable Y3,A1 call nrev/2,3 put\_unsafe\_value Y3,AO put\_list Al unify\_value Y2 unify\_nil put\_value Y1,A2 deallocate execute append/3 append/3 : try\_me\_else 5 get\_nil AO get\_variable X1,A1 get\_value X1,A2 proceed trust\_me\_else fail get\_list AO unify\_variable XO unify\_variable X3 get\_variable X1,A1 get\_list A2 unify\_value XO unify\_variable XO get\_variable X2,AO

```
put_value X3,AO
put_value X1,A1
put_value X2,A2
execute append/3
```
## D.8 Le programme fib

```
- Code Prolog:
```

```
main := fib(5, 2).
  fib(0,1).
  fib(1,1).
  fib(X,Y):- X1 is X-1,
              X2 is X-2,
              fib(X1,Y1),fib(X2,Y2),<br>v := vi.vo
              Y is Y1+Y2'.
- Code WAM:
  main/0 :
  put_integer 5,AO
  put_variable X1,A1
  execute fib/2
  fib/2 :
  try_me_else 4
  get_integer 0,AO
  get_integer 1,A1
  proceed
  retry_me_else 4
  get_integer 1,AO
  get_integer 1,A1
  proceed
  trust_me_else fail
  allocate<br>ret vari
  get_variable Y8,AO
  get_variable Y2,A1
  put_value Y8,AO
  put_integer 1,A1
  put_variable Y9,A2
  built_in sub_
  put_variable Y6,AO
  put_unsafe_value Y9,A1
  built_in is
  put_value Y8,AO
 put_integer 2, A1
 put_variable Y7,A2
 built_in sub_
```
put\_variable Y5,AO put\_unsafe\_value Y7,A1 built\_in is put\_unsafe\_value Y6,AO put\_variable Y4,A1 call fib/2,5 put\_unsafe\_value Y5,AO put\_variable Y3,A1 call fib/2,4 put\_unsafe\_value Y4,AO put\_unsafe\_value Y3,A1 put\_variable Y1,A2 built\_in add\_ put\_value Y2,AO put\_unsafe\_value Y1,A1 deallocate built\_in is proceed

## BIBLIOGRAPHIE

- [1] BRUNET, C.-A. Contribution à une intégration de la programmation procédurale et de la programmation logique (le langage  $COP$ ). Mémoire de maîtrise es sciences appliquées, Universite de Sherbrooke, Sherbrooke, mars 1994. 104 p.
- [2] STROUSTRUP, B. The C++ Programming Language. Addison-Wesley, New York, 1991. 669 p.
- [3] KERNIGHAN, B., RITCHIE, D. The C Programming Language. Prentice-Hall, Englewood Cliffs, 1978. 228 p.
- [4] COLMERAUER, A., KANOUI, H., PASERO, R., ROUSSEL, P. Un systeme de communication homme-machine en français. Rapport technique, G.I.A Université d'Aix-MarseilleII, 1972.
- [5] CLOCKSIN, W.F., MELLISH, C.S. Programming in Prolog. Springer-Verlag, Berlin, 1981. 279 p.
- [6] LLOYD, J.W. Foundations of Logic Programming. Springer-Verlag, Berlin, 1987. 212 p.
- [7] AHO, A.V., SETHI, R., ULLMAN, J.D. Compilers: Principles, Techniques and Tools. Addison-Wesley, New York, 1986. 796 p.

# $\textcolor{red}{\bf BIBLIOGRAPHIE} \textcolor{red}{\bf \color{green}{\bf \color{green}{\bf \color$

- [8] VAN CANEGHEM, M. L'anatomie de Prolog. InterEditions, Paris, 1986. 191 p.
- [9] GUDEMAN, D. Representing Type Information in Dynamically Typed Languages. Technical Report 93-27, University of Arizona, Arizona, octobre 1993. 38 p. ftp://ftp.cs .arizona.edu/reports/1993/TR93-27.ps.
- [10] WEISS, M.A. Algorithms, Data Structures and Problem Solving with  $C++$ . Addison-Wesley, New York, 1995. 820 p.
- [11] PEREIRA, F. C-Prolog User's Manual. Menlo Park, 1995. 35 p. ftp://gate.ee .Isu.edu/pub/koppel/ee4785/prolog. ps.
- [12] BOYD, J.L., KARAM, G.M. Prolog in C. Technical Report, Carleton University, mars 1988.
- [13] WEINER, J.L., RAMAKRISHNAN, S. A Piggy-Back Compiler for Prolog. In SIG-PLAN'88 Conference on Programming Language Design and Implementation, pages 288-296, Atlanta, 1988.
- [14] WARREN, D.H.D. An Abstract Prolog Instruction Set. Technical Report 309, SRI International, Menlo Park, octobre 1983. 30 p.
- [15] DEDKOV, A.F., EADLINE, D.J. Design and Implementation of a Prolog-to-C Compiler. In International Logic Programming Symposium, Ithaca, 1994. ftp://ftp.elis.rug .ac.be/pub/prolog/ilps94\_workshop/dedkov.ps.Z.
- [16] LEVY, M.R., HORSPOOL, R.N. C as a Target for WAM-based Prolog compilation. In IEEE Pacific RIM Conference on Communications, Computers, and Signal Processing, pages 131-134, Victoria, 1995.
- [17] TURK, A.K. Compiler Optimizations for the WAM. In 3rd International Conference on Logic Programming, pages 657-662, London,1986.
- [18] OLDER, W.J., RUMMEL, J.A. An Incremental Garbage Collector for WAM-Based Prolog. In Joint International Conference and Symposium on Logic Programming, pages 369-383, Washington, 1992.
- [19] AIT-KACI, H. Warren's Abstract Machine: A Tutorial Reconstruction. MIT Press, Cambridge, 1991. 114 p.
- [20] BOIZUMAULT, P. Prolog L'implantation. Masson, Paris, 1988. 303 p.
- $[21]$  DIAZ, D. Étude de la compilation des langages logiques de programmation par  $contraintes sur les domaines finis: Le système clp(FD).$  Thèse de doctorat en informatique, Université d'Orléans, janvier 1995. 270p. ftp://ftp.inria .fr/INRIA/Projects/ChLoE/LOGIC-PRQGRAMMING/publications/ diaz-french-thesis.ps.gz.
- [22] SUN Microsystems. LEX a Lexical Analyzer Generator. In Programming Utilities and Librairies, chapter 9. Sun Microsystems, Mountain View, 1990.
- [23] SUN Microsystems. YACC Yet Another Compiler Compiler. In Programming Utilities and Librairies, chapter 10. Sun Microsystems, Mountain View, 1990.
- [24] SYRE, J.C. Benchmark Programs for Prolog Systems. European Computer Industry Research Center, Munich, 1988.
- [25] MARIEN, A., DEMOEN, B. A new Scheme for Unification in WAM. In International Symposium on Logic Programming, pages 257-271, San Diego, 1991.

# BIBLIOGRAPHIE 117

- [26] CODOGNET, P., SOLA, T. Extending the WAM for Intelligent Backtracking. In 8th International Conference on Logic Programming, pages 127-141, Paris, 1991.
- [27] LEVY, M.R., HORSPOOL, R.N. Translating Prolog to C: a WAM-based Approach. In 2nd Compulog Network Area Meeting on Programming Languages, Pisa, 1993. ftp://csr.uvic .ca/pub/Publications/Horspool/prolog2c.ps.gz.
- [28] CODOGNET, P., DIAZ, D. wamcc: Compiling Prolog to C. In 12th International Conference on Logic Programming, pages 317-331, Tokyo, 1995. ftp://ftp.inria.fr/INRIA/Projects/ChLoE/LOGIC-PROGRAMMING/publications/ wamcc.ps.
- [29] DIAZ, D. wamcc 2.21 User's Manual, juillet 1994. 27 p. ftp://ftp.inria .fr/INRIA/Proj ects/ChLoE/LOGIC-PROGRAMMING/wamcc/ wamcc2.21.tar.Z.
- [30] DEMOEN, B., MARIS, G. A Comparison of some Schemes for Translating Logic to C. In 11th International Conference on Logic Programming, Santa Margherita, 1994. ftp://ftp.csd.uu. se/pub/papers/reports/0078/7-demoen+maris.ps.gz.
- [31] ZHOU, N.-F. Global Optimizations in a Prolog Compiler for the TOAM. In The Journal of Logic Programming^ pages 275-294, New York, 1993.
- [32] MATYSKA, L., JERGOVÁ, A., TOMAN, D. Register Allocation in WAM. In 8th International Conference on Logic Programming, pages 142-156, Paris, 1991.
- [33] BEVEMYR, J. The Luther WAM Emulator. Technical Report 72, Uppsala University, mars 1992. 120 p. ftp://ftp.csd .uu.se/pub/papers/reports/0072. ps.gz.

# BIBLIOGRAPHIE 118

- [34] GUDEMAN, K., DE BOSSCHERE, K., DEBRAY, S. jc: An Efficient and Portable Sequential Implementation of Janus. In Joint International Conference and Symposium on Logic Programming, pages 399-413, Washington, 1992.
- [35] HAUSSMAN, B. Turbo Erlang: Approaching the Speed of C. In Implementations of Logic Programming Systems. Kluwer, Deventer, 1994.
- [36] TARAU, P., DEMEON, B., DE BOSSCHERE, K., DEBRAY, S. The Power of Partial Translation: an Experiment with the C-ification of Binary Prolog. In ACM Symposium on Applied Computing, pages 152-176, Nashville, 1995. ftp://dia.fi.upm .es/pub/papers/COMPULQG/94Area\_meeting/partrans.ps.Z.
- [37] VAN ROY, P. Can Logic Programming Execute as Fast as Imperative Programming? Ph.D. Thesis, University of California, Berkeley, 1990. 225 p. http://www.info .ucl.ac. be/people/PVR/Peter.thesis/Peter.thesis .html.
- [38] VAN ROY, P. 1983-1993: The Wonder Years of Sequential Prolog. Report 36, Digital Equipment Corporation, Paris, decembre 1993. 69 p. http://www.info .ucl.ac. be/people/PVR/official-report.ps.
- [39] VAN ROY, P. Issues in Implementing Constraint Logic Languages. École de Printemps, Chatillon-sur-Seine, 1994. http: //www. info .ucl.ac. be/people/PVR/impltalk.ps.